### **If you have issues viewing or accessing this file, please contact us at NCJRS.gov.**

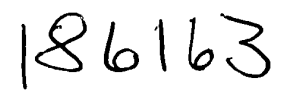

U.S. Departing iil of Justice Office of Justice Pregnams. Office for State and Local Oceanstic Propincillists. Support

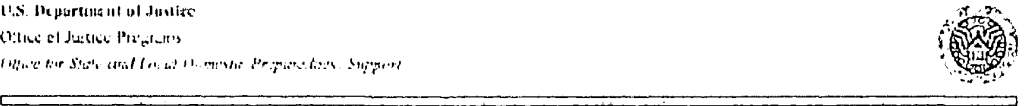

Office for **State and Local Domestic Preporeóness ~upport** 

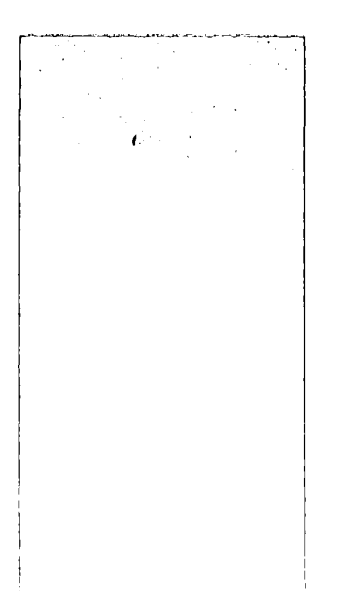

*i" ~ i • .'I ¢~ r'"*  **National Criminal Justice Heferonce Sorvice (NCJRS) Box 6000**   $Rockville, M1$   $20949-3000$   $\cdot$  <sup>2</sup>

*FhoM Y®~' 200~*  Nunn-Lugar-Domenici Domestic Preparedness Equipment Program

> *Program Guidelines and Application Kit*

> > *Cities 69 - 105*

## **Foreword**

The Office of the Assistant Attorney General, Office of Justice Programs (OJP), U.S. Department of Justice (DOJ) is providing funds for the purchase of specialized training equipment for fire, emergency medical, hazardous materials response services, and law enforcement agencies as part of the Nunn-Lugar-Domenici (NLD) Domestic Preparedness Program (DPP). These funds represent the equipment component of a broader initiative designed to enhance the response capability of designated cities to respond to acts of terrorism involving the use of weapons of mass destruction (WMD).

The Nunn-Lugar-Domenici Domestic Preparedness Program was created under Title XIV of the National Defense Authorization Act of 1996 (Public Law 104-201, September 23, 1996), which authorized funding for the Department of Defense (DoD) to develop a domestic preparedness training and equipment program. The law directed that the Secretary of Defense act as the interagency lead to develop this program. However, under Sec.  $1412(a)(2)$  and  $1415(d)(1)$  of the legislation, the President was given authority to designate the head of another agency to assume responsibility for carrying out the program on or after October 1, 1999. On April 6, 2000, the President designated the Attorney General to assume programmatic and funding responsibilities for several elements of the Nunn-Lugar-Domenici Domestic Preparedness Program as of October 1,2000. Funding was subsequently appropriated for this purpose under the Fiscal Year 2001 Departments of Commerce, Justice, and State, the Judiciary, and Related Agencies Appropriations Act (Public Law 106-553).

As part of this transfer, direct equipment grant awards are being provided for the procurement of personal protection, detection, and decontamination training equipment. These grants are provided in lieu of the equipment "loans" that were formerly provided by DoD under the Nunn-Lugar-Domenici Domestic Preparedness Program. As noted, OJP, under the auspices of the Office for State and Local Domestic Preparedness Support (OSLDPS), will administer these grants. Specialized training to assist cities with submission of their grant applications will be provided by OSLDPS at the upcoming NLD DPP Information and Technical Assistance Meeting.

I look forward to building on the positive relationships that currently exist between OJP and the state and local emergency response community in the implementation of this program.

Sincerely,

Mary Lou Leary Acting Assistant Attorney General Office of Justice Programs

# **Contents**

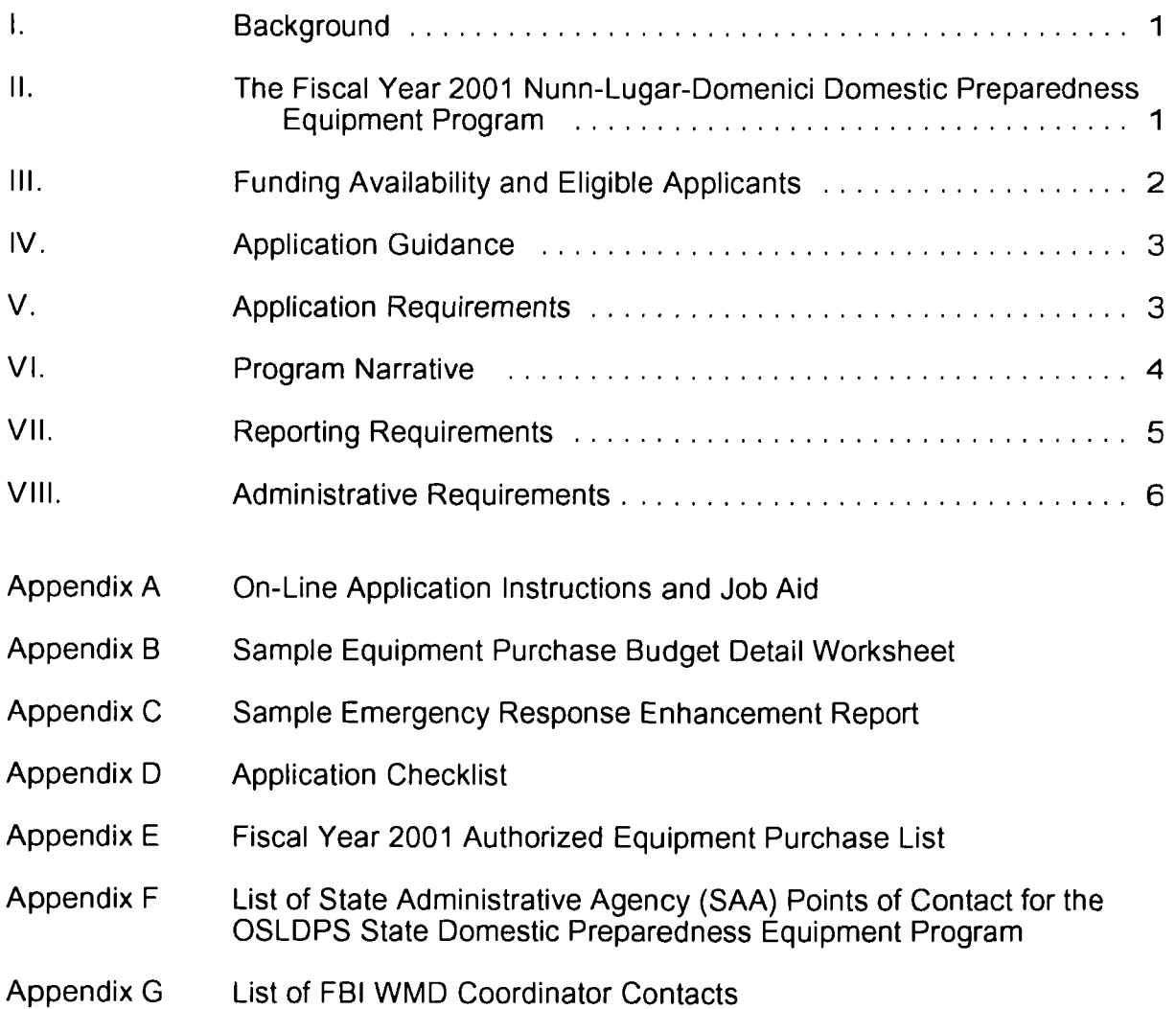

# **I. Background**

The Office of the Assistant Attorney General, Office of Justice Programs (OJP) is providing funds to cities participating in the Nunn-Lugar-Domenici (NLD) Domestic Preparedness Program (DPP) for the purchase of specialized training equipment for fire, emergency medical, hazardous materials response services, and law enforcement agencies. These funds represent the equipment component of the NLD DPP, and will be used to build the training capacity of these cities, and by extension, their capability to respond to acts of terrorism involving chemical and biological agents, as well as radiological, nuclear, and explosive devices.

### I1. **The Fiscal Year 2001 Nunn-Lugar-Domenici Domestic Preparedness Equipment Program**

#### **A. Authorized Program Purpose**

Public Law 104-201, the National Defense Authorization Act of 1996, authorized funding for the Department of Defense to develop a domestic preparedness program to enhance the capability of federal, state and local emergency responders in incidents involving nuclear, biological and chemical terrorism. The law directed that the Secretary of Defense act as the interagency lead to develop this program; however, under Sec. 1412(a)(2) and 1415(d)(1) of the legislation, the President may designate the head of an agency other than the Department of Defense, to assume responsibility for carrying out the program on or after October 1, 1999. On April 6, 2000, the President designated the Attorney General to assume programmatic and funding responsibilities for several elements of the NLD DPP as of October 1, 2000. Funding was appropriated under the Fiscal Year 2001 Departments of Commerce, Justice, and State, the Judiciary, and Related Agencies Appropriations Act (Public Law 106-553) to the Office of Justice Programs to administer the NLD DPP.

As part of the NLD DPP's transfer to the Department of Justice, direct grant awards will be provided by the Department of Justice for the procurement of personal protection, detection, and decontamination training equipment. These grant awards are provided in lieu of the equipment "loans" formerly provided to cities participating in the program by the Department of Defense. As noted, the Office of Justice Programs, as part of its overall administration of the NLD DPP, will administer these grants. This equipment will enable these cities to build their training capacity, and by extension, to enhance their first response capabilities in the areas of fire, emergency medical, hazardous materials response services, and law enforcement at the state and local levels of government.

Concurrently with the NLD DPP, OSLDPS is administering the State Domestic Preparedness Equipment Program. Coordination of this program is being carried out by a state administrative agency (SAA) designated by the governor of each state (See Appendix F). As part of this effort, each SAA is tasked with coordinating a statewide assessment that will support the development of a state

strategic plan for first responder training, exercises, and equipment purchases. Because the NLD DPP and the OSLDPS State Domestic Preparedness Equipment Program address similar equipment needs, it is important that recipients of NLD DPP funding coordinate with the SAA when developing their equipment requests. It is likely that NLD DPP grant recipients will be asked by SAAs to participate in the statewide assessment process associated with the OSLDPS State Domestic Preparedness Equipment Program. If an NLD DPP applicant has already identified equipment needs through this statewide assessment process, equipment requests in this application should be consistent with the needs identified in their portion of the statewide assessment. To assist states in developing and implementing their strategic plans, OSLDPS will provide each NLD DPP applicant's approved equipment budget to their state's SAA.

Participation in the NLD DPP does not preclude applicants from simultaneously receiving equipment funds through the OSLDPS State Domestic Preparedness Equipment Program.

#### **B. Unauthorized Program Expenditures**

Expenditures for equipment such as vehicles and trailers, communications equipment, general-use laptop computers, computer monitors and printers, and video-monitoring equipment, as well as arms and ammunition, are not allowable under this grant.

Funds for this program may be used to enhance the capabilities of state and local first responders through the acquisition of personal protective, chemical, biological, and radiological detection, and decontamination training equipment in accordance with the Fiscal Year 2001 Authorized Equipment Purchase List (See Appendix E). These funds are available only for first responder basic defensive training equipment.

## **III. Funding Availability and Eligible Applicants**

Eligible applicants are the chief executive officers (CEOs) in the cities listed below. However, if the municipal government is not responsible for the fire services, emergency medical services, hazardous materials response units, and/or law enforcement agencies in its jurisdiction, then the appropriate state or local agency that provides that service must be consulted in the development of the application.

All eligible applicants may receive awards of \$280,000 each for the procurement of first responder basic defensive training equipment.

### **Fiscal Year 2001 Nunn-Lugar-Domenici Domestic Preparedness Equipment Program Eligible Applicants**

### *(Cities 69 - 105)*

Akron, Ohio Arlington, Virginia Aurora, Colorado Bakersfield, California Baton Rouge, Louisiana Columbus, Georgia Corpus Christi, Texas Dayton, Ohio Des Moines, Iowa Fort Wayne, Indiana Fremont, California Garland, Texas Glendale, California Grand Rapids, Michigan Greensboro, North Carolina

Hialeah, Florida Huntington Beach, California Jackson, Mississippi Jersey City, New Jersey Las Vegas, Nevada Lexington, Kentucky Lincoln, Nebraska Little Rock, Arkansas Lubbock, Texas Madison, Wisconsin Mobile, Alabama Montgomery, Alabama Richmond, Virginia Riverside, California Rochester, New York

Shreveport, Louisiana Spokane, Washington St. Petersburg, Florida Stockton, California Syracuse, New York Tacoma, Washington Yonkers, New York

## **IV. Application Guidance**

Applications need to be prepared according to the directions contained in Section V and Section VI of this booklet.

The Office of Justice Programs now only accepts applications electronically through the Grant Management System (GMS) located on the OJP Web site. Instructions regarding electronic submissions through GMS are provided in Appendix A and on the OJP Web site at www.ojp.usdoj.gov/fundopps.htm. Assistance with GMS may also be obtained by using the following toll-free telephone number: 1-888-549-9901.

Notice of the availability of funds under the Fiscal Year 2001 Nunn-Lugar-Domenici Domestic Preparedness Equipment Program will be published in the *Federal Register.*  This program is eligible for coverage under Executive Order 12372, Intergovernmental Review of Federal Programs. Additional application guidelines and forms are available by contacting the National Criminal Justice Reference Service (NCJRS) at 1-800-851-3420 or the DOJ Response Center at 1-800-421-6770.

Questions regarding the application process, equipment procurement issues, and programmatic questions involving application submission requirements, application content requirements, and other administrative inquiries relating to the Fiscal Year 2001 Nunn-Lugar-Domenici Domestic Preparedness Equipment Program can be directed to the Office of Justice Programs, Office for State and Local Domestic Preparedness Support at 202-305-9887.

Additional information on this program and related weapons of mass destruction initiatives may be obtained from the Office of Justice Programs, Office for State and Local Domestic Preparedness Support at 202-305-9887, or the National Domestic Preparedness Office at 202-324-8186. Additional information regarding this program or related weapons of mass destruction initiatives, can also be obtained from your local Federal Bureau of Investigation (FBI) Field Office Weapons of Mass Destruction (WMD) coordinator (See Appendix G).

#### $\mathsf{V}_{\cdot}$ **Application Requirements**

- **A.**  On-Line Application: The on-line application (See Appendix A) must be completed and submitted by the applicant using the OJP GMS system described above. This on-line application replaces the following previously required paper forms:
	- Standard Form 424, Application for Federal Assistance
	- Standard Form LLL, Disclosure of Lobbying Activities
	- OJP Form 4000/3, Assurances
	- OJP Form 4061/6, Certifications
	- Equipment Coordination Certification
	- Non-Supplanting Certification

When completing the on-line application, applicants should identify their submissions as new, nonconstruction applications. These grants are offered by the U.S. Department of Justice, Office of Justice Programs. The program title listed in the Catalog of Federal Domestic Assistance (CFDA) is "Office of Justice Programs Fiscal Year 2001 Nunn-Lugar-Domenici Domestic Preparedness Equipment Program." When referring to this title, please use the following CFDA number: 16.006. The project period will be for a period not to exceed 36 months.

- **B. Supplemental Documents:** The following documents must be completed and attached to the on-line application as file attachments:
	- **Program Narrative:** Applicants must provide a Program Narrative. The Program Narrative should contain a brief discussion of the information outlined in Section VI of this booklet. Information that may adversely impact the jurisdiction's response plans should be clearly identified and marked "Sensitive Information." This document should be attached under "Program Narrative".
	- **Equipment Purchase Budget Detail Worksheet:** Applicants must provide an Equipment Purchase Budget Detail Worksheet. This worksheet should detail both the equipment to be purchased and the disciplines that will use it (See Appendix B). This document should be attached under "Budget Detail Worksheet".
	- **Emergency Response Enhancement Report:** Applicants must provide an Emergency Response Enhancement Report (See Appendix C). This information is required to assist OJP with program planning. This document should be attached under "Other Program Attachments."

## **VI. Program Narrative**

The program narrative should be no longer than 2 pages. Applications must include a description of how they were developed in consultation with representatives from fire, emergency medical, hazardous materials response services, and law enforcement agencies, including all jurisdictions with which mutual aid agreements are in place.

In addition, program narratives must include the following:

**1. Overview of Impact:** The applicant must provide a short description of how resources received through the Fiscal Year 2001 Nunn-Lugar-Domenici Domestic Preparedness Equipment Program will enhance the municipality's capability to respond to a terrorist incident.

**2. Fiscal Year 2001 Equipment Procurement Plan:** Jurisdictions receiving funding must demonstrate a need for training equipment in the following *categories:* personal protective equipment, chemical and biological detection, and decontamination equipment. The request for training equipment to be purchased should be based on a review of the equipment already on hand. The equipment assessment should reflect the needs of the fire, emergency medical,

hazardous materials response services, and law enforcement disciplines. These funds are available only for first responder basic defensive training equipment.

**3. Project Management Structure:** The applicant should describe how the project will be structured, organized, and managed within the recipient organization. The applicant must provide an organizational chart of the agency and describe how the project fits into the organizational structure.

## **VII. Reporting Requirements**

The following reports are required of all program participants:

- **Financial Status Reports (Standard Form 269A):** Financial Status Reports are due within 45 days of the end of each calendar quarter. A report must be submitted for every quarter the award is active (including partial calendar quarters, as well as for periods where no grant activity occurs). The OJP Office of the Comptroller will provide a copy of this form in the initial award package. Future awards and fund drawdowns may be withheld if these reports are delinquent. The final financial report is due 120 days after the end date of the award period.
- **Categorical Assistance Progress Reports (OJP Form 4587/1):**  Categorical Assistance Progress Reports are due within 30 days after the end of the reporting periods, which are June 30 and December 31, for the life of the award. The OJP Office of the Comptroller will provide a copy of this form in the initial award package. Future awards and fund drawdowns may be withheld if these reports are delinquent. The final programmatic progress report is due 120 days after the end date of the award period.

## **VIII. Administrative Requirements**

#### **A. General Requirements**

**1. Single Point of Contact (SPOC) Review:** Executive Order 12372 requires applicants from state and local units of government or other organizations providing services within a state to submit a copy of the application to the state SPOC, if one exists and if this program has been selected for review by the state. Applicants must contact their state SPOC to determine if the program has been selected for state review. The date that the application was sent to the SPOC or the reason such submission is not required should be provided.

**2. Civil Rights:** All recipients of federal grant funds are required to comply with nondiscrimination requirements contained in various federal laws. All applicants

should consult the assurances to review the applicable legal and administrative requirements of the statute that governs OJP-funded programs or activities. Section 809(c)(1), Omnibus Crime Control and Safe Streets Act of 1968, as amended, 42 U.S.C. 3789(d) of the Act provides that "no person in any state shall on the grounds of race, color, religion, national origin, or sex be excluded from participation in, be denied the benefits of, or be subjected to discrimination under or denied employment in connection with any programs or activity" in which federal law enforcement assistance is provided under this chapter. Recipients of assistance under the OJP Office for State and Local Domestic Preparedness Support are subject to the provisions of Section 809(c) of the Act; Title VI of the Civil Rights Act of 1964; Section 504 of the Rehabilitation Act of 1973, as amended; Title IX of the Education Amendments of 1972; the Age Discrimination Act of 1975; and the U.S. Department of Justice Non-Discrimination Regulations, 28 CFR part 42, subparts C, D, E, and G.

If any court or administrative agency makes a finding of discrimination on the grounds of race, color, religion, national origin, gender, disability, or age against a recipient of funds after a due process hearing, the recipient must agree to forward a copy of the finding to the OJP Office of Civil Rights. If the applicant is applying for a grant of \$500,000 or more, U .S. Department of Justice regulations (28 CFR 42.301) require an Equal Employment Opportunity Plan. The plan should be included with the application submission if it is not already on file.

**3. Administrative Provisions:** For the purposes of the Fiscal Year 2001 Nunn-Lugar-Domenici Domestic Preparedness Equipment Program, the limitations cited in this section and all other administrative provisions authorized under sections 801-809 of the of the Omnibus Crime Control and Safe Streets Act of 1968, as amended (hereafter referred to as the Act), shall apply.

a. Land acquisition. No funds shall be used for land acquisition.

b. Civil justice. No funds or other assistance shall be used with respect to civil justice matters except to the extent that such civil justice matters bear directly and substantially on criminal justice matters or are inextricably intertwined with criminal justice matters.

c. **Federal law enforcement personnel.** Nothing in the enabling legislation authorizes the use of federal law enforcement personnel to investigate violations of criminal law other than violations with respect to which investigation is authorized by other provisions of the law.

d. **Direction, supervision, and control.** Nothing in the enabling legislation shall be construed to authorize the Attorney General or the federal law enforcement community to exercise any direction, supervision, or control over any police force or other criminal justice agency of an applicant for federal law enforcement assistance.

### **B. Financial Requirements**

1. Non-Supplanting Certification: This certification, which is a required component of the on-line application, affirms that federal funds will be used to supplement existing funds for equipment purchases and will not replace (supplant) funds that have been appropriated for the same purpose. Potential supplanting will be addressed in the application review as well as in the preaward review, postaward monitoring, and the audit. Applicants or grantees may be required to supply documentation certifying that a reduction in nonfederal resources occurred for reasons other than the receipt or expected receipt of federal funds.

### **2. Match Requirement: None**

**3. Audit Requirement:** Jurisdictions must comply with the organizational audit requirements of OMB Circular A-128, which states that a recipient that receives more than \$25,000 in federal funds during its fiscal year is required to submit an audit report to its cognizant federal agency. Recipients that receive less than \$25,000 in federal funds are exempt from audit requirements. The Attorney General and the Comptroller General of the United States shall have access, for audit and examination, to any books, documents, and records of recipients of the Fiscal Year 2001 Nunn-Lugar-Domenici Domestic Preparedness Equipment Program assistance provided under this subdivision that, in the opinion of the Attorney General or the Comptroller General, are related to the receipt or use of such assistance. The grantee will give the sponsoring agency or the Comptroller General, through any authorized representative, access to and the right to examine all records, books, papers, or documents related to the grant.

**4. Certifications Regarding Lobbying; Debarment, Suspension, and Other Responsibility Matters; and Drug-Free Workplace Requirement:** This certification, which is a required component of the on-line application, commits the applicant to compliance with the certification requirements under 28 CFR part 69, New Restrictions on Lobbying, and 28 CFR part 67, Governmentwide Debarment and Suspension (Nonprocurement) and Government-wide Requirements for Drug-Free Workplace (Grants). The certification will be treated as a material representation of the fact upon which reliance will be placed by the U.S. Department of Justice in awarding grants.

5. **Suspension or Termination of Funding:** The Office of Justice Programs may suspend or terminate funding, in whole or in part, or other measures may be imposed for any of the following reasons:

- $\bullet$ Failing to comply substantially with the requirements or statutory objectives of the Violent Crime Control and Law Enforcement Act of 1994, program guidelines issued thereunder, or other provisions of federal law.
- Failing to make satisfactory progress toward the goals or strategies set forth in this application.
- Failing to follow grant agreement requirements or standard or special conditions.
- $\bullet$ Proposing or implementing substantial plan changes to the extent that, if originally submitted, the application would not have been selected for funding.
- Failing to submit required reports.
- Filing a false certification in this application or other report or document.

Before taking action, OJP will provide the grantee reasonable notice of intent to impose measures and will make efforts to resolve the problem informally. Hearing and appeal procedures must comport with U.S. Department of Justice regulations in 28 CFR part 18.

# **Appendix A**

**On-Line Application Instructions and Job Aid** 

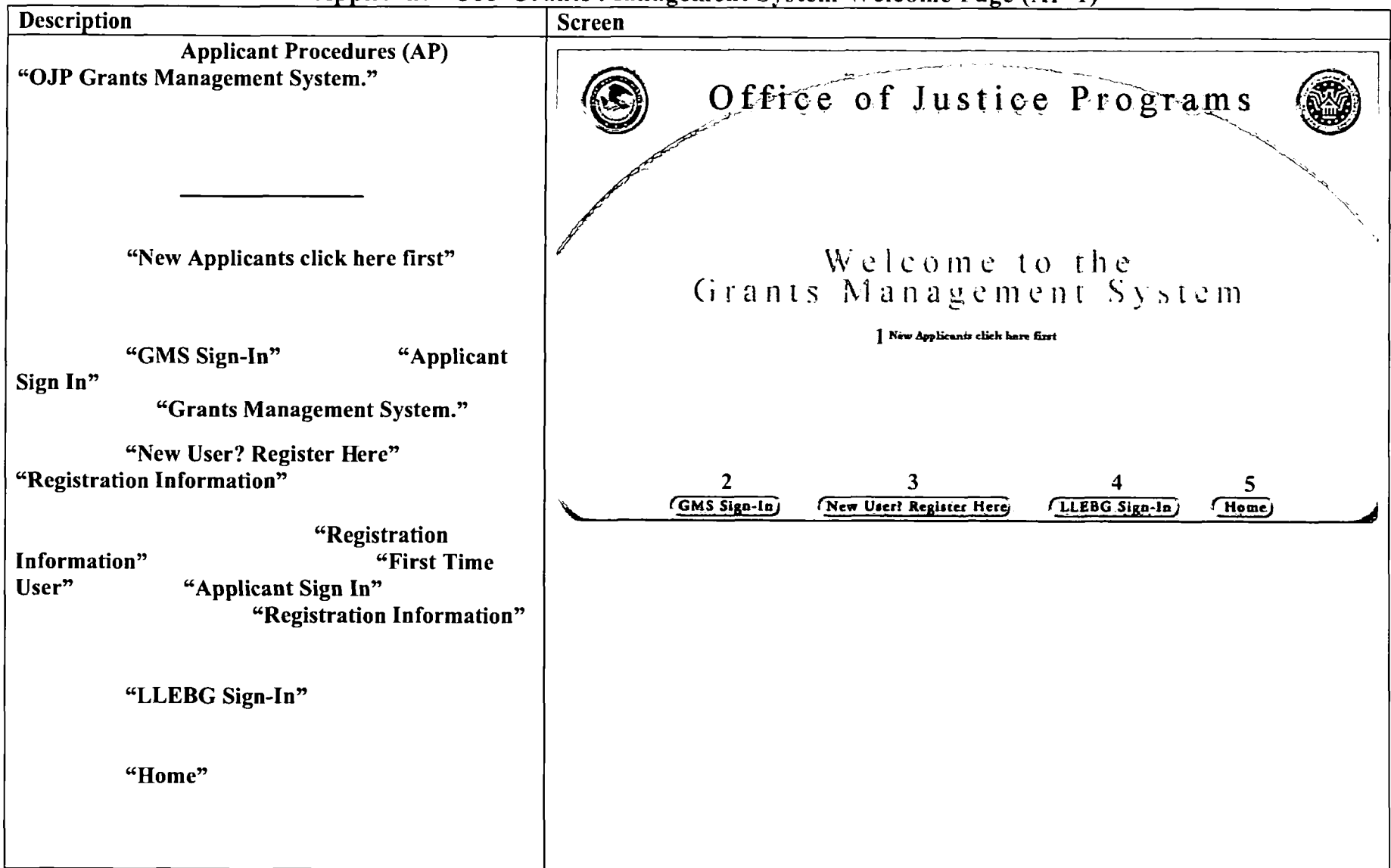

**GMS** - Applicant Procedures Applicant - OJP Grants Management System Welcome Page (AP-1)

### GMS - Applicant Procedures Applicant - Sign In Screen (AP-2)

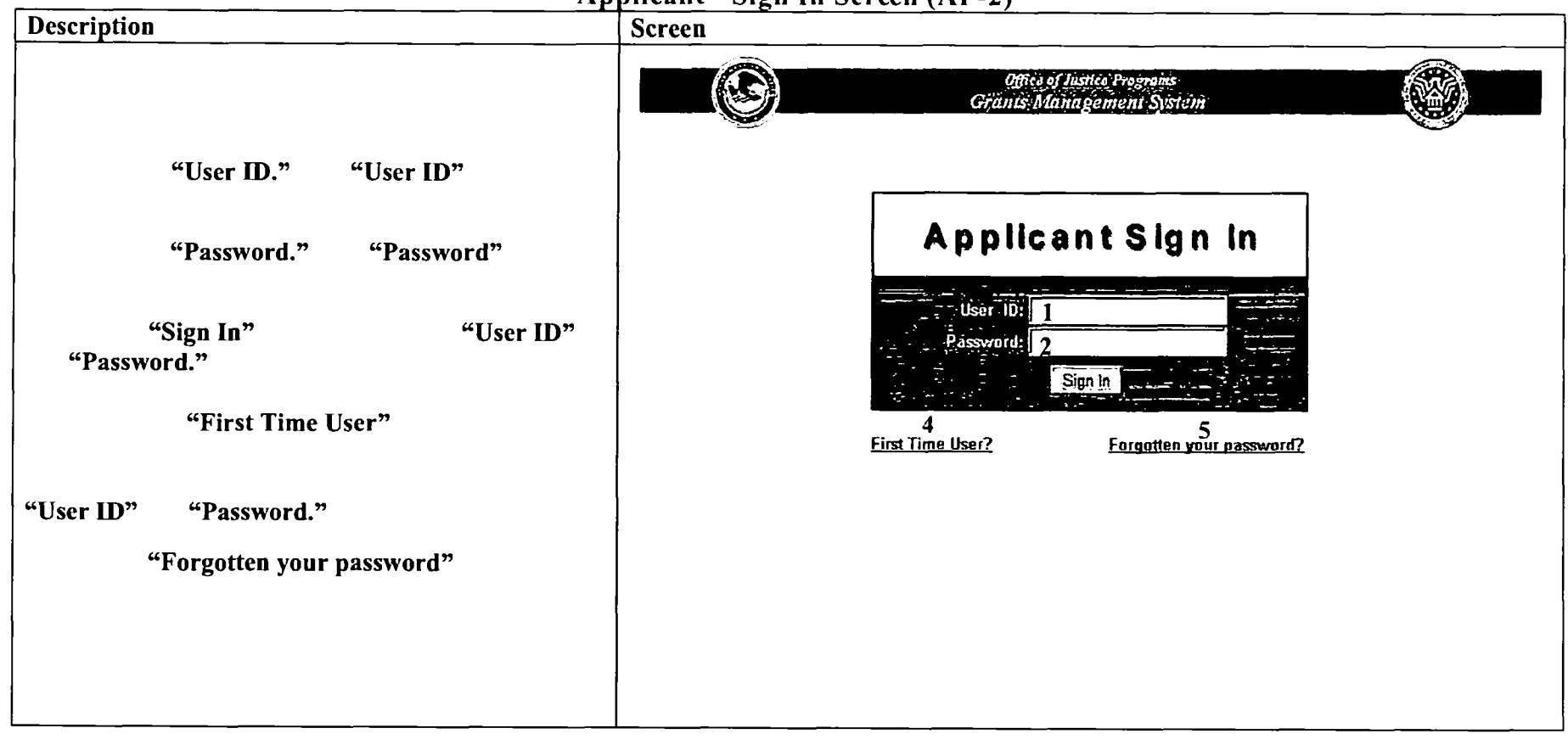

## **GMS** - Applicant Procedures Applicant - First Time User Registration Information (AP-3)

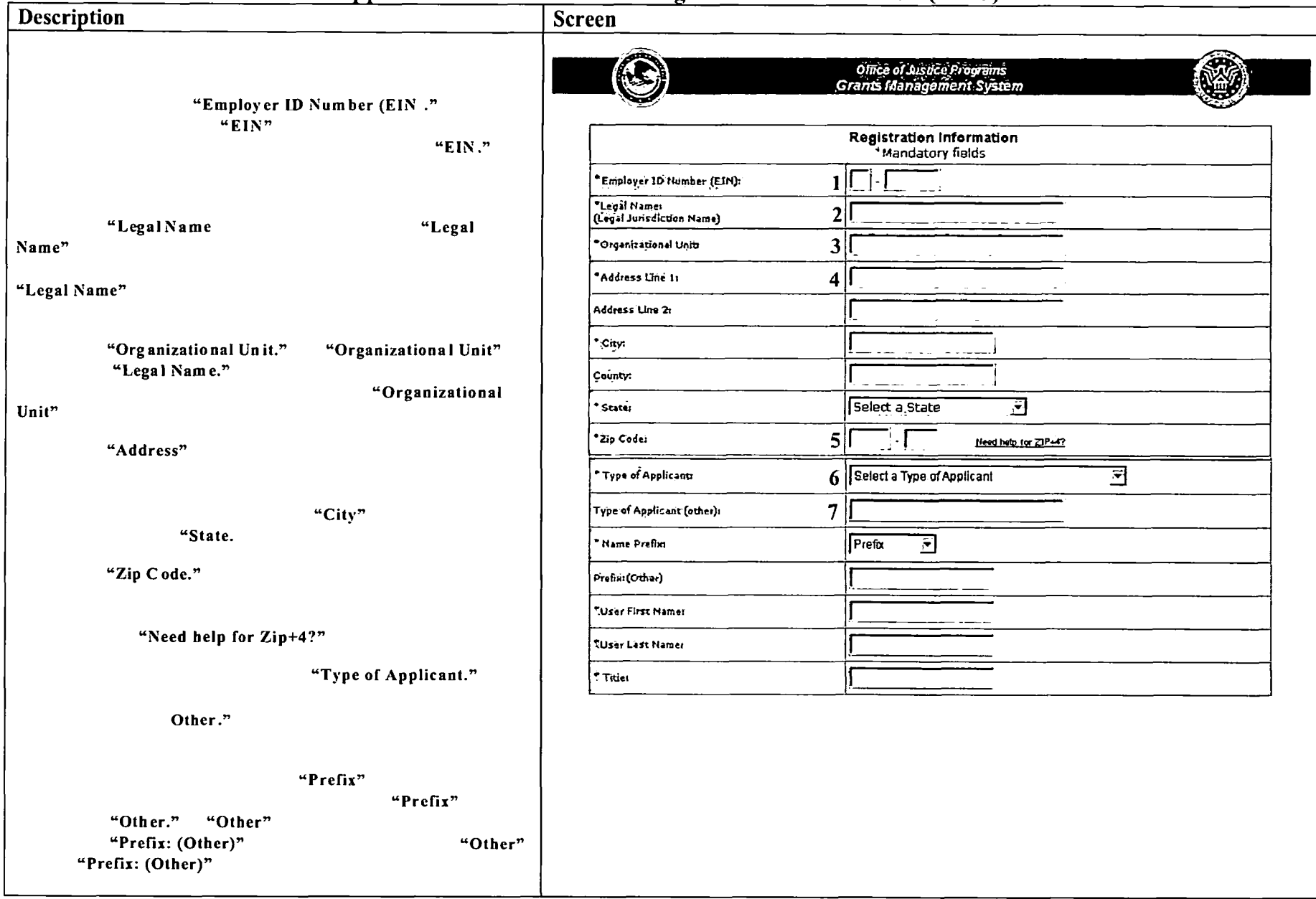

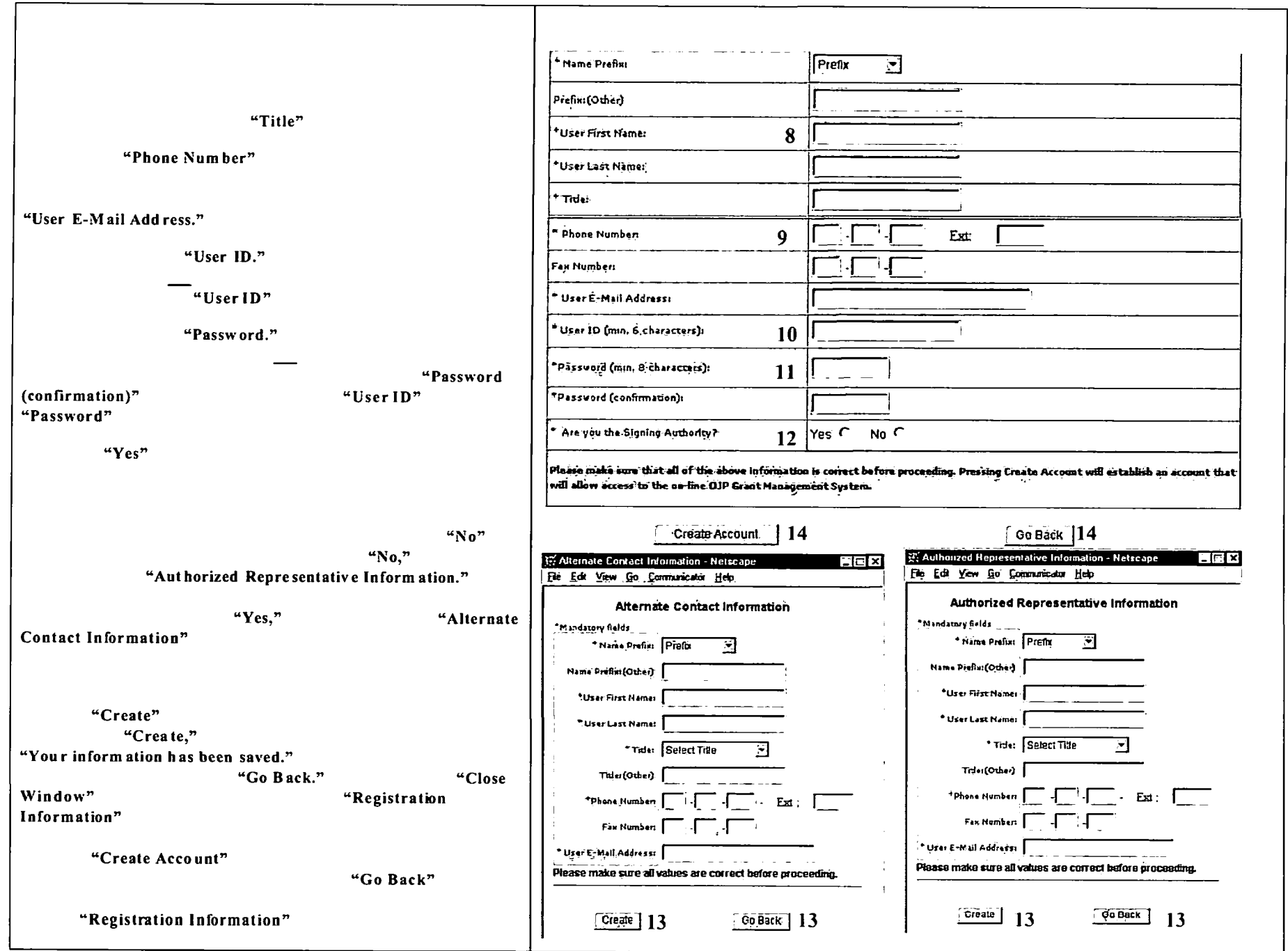

### GMS - Applicant Procedures Applicant - First Time Applicant Sign In (AP-4)

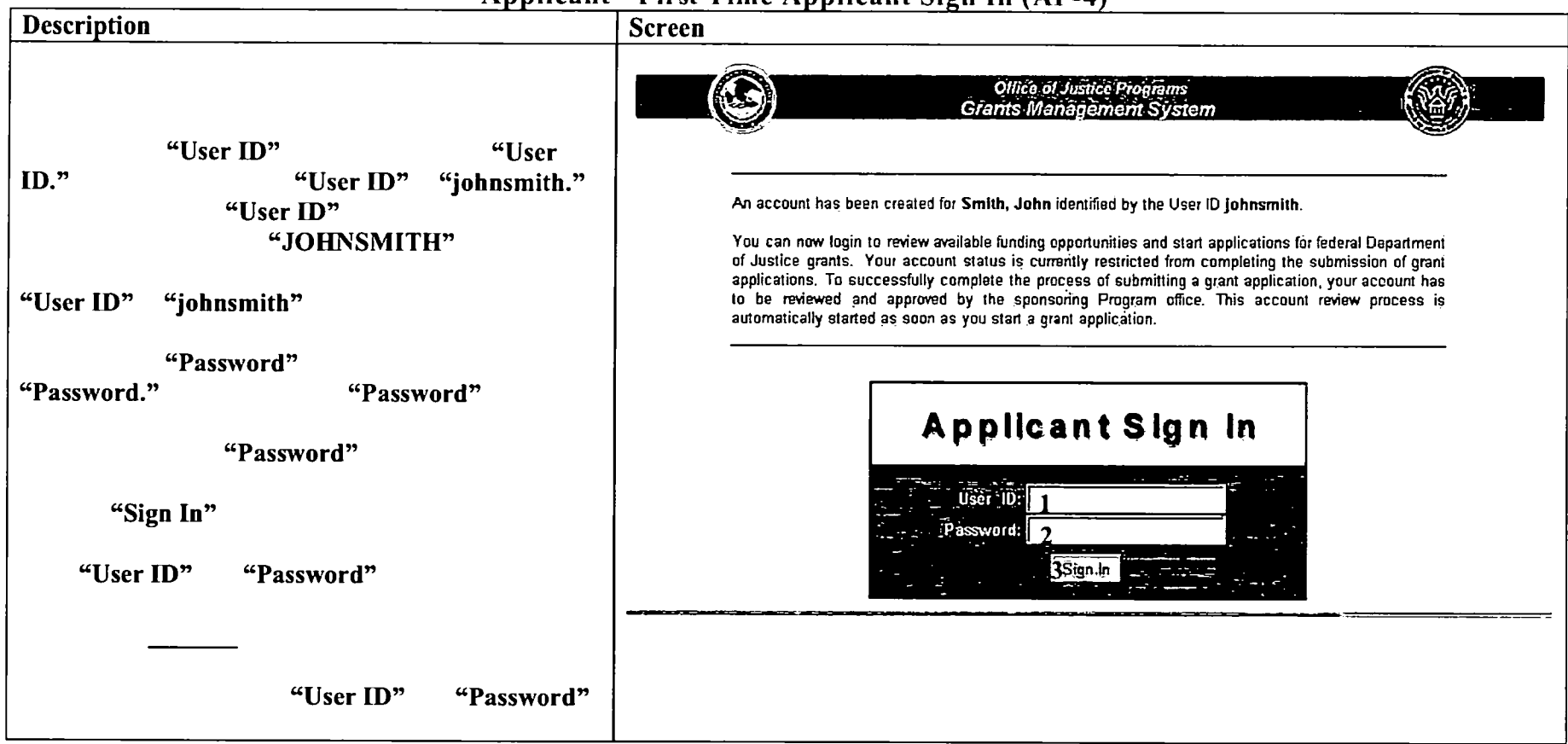

## GMS - Applicant Procedures Applicant- First Time Applicant Sign In -Main Applicant Screen (AP-5)

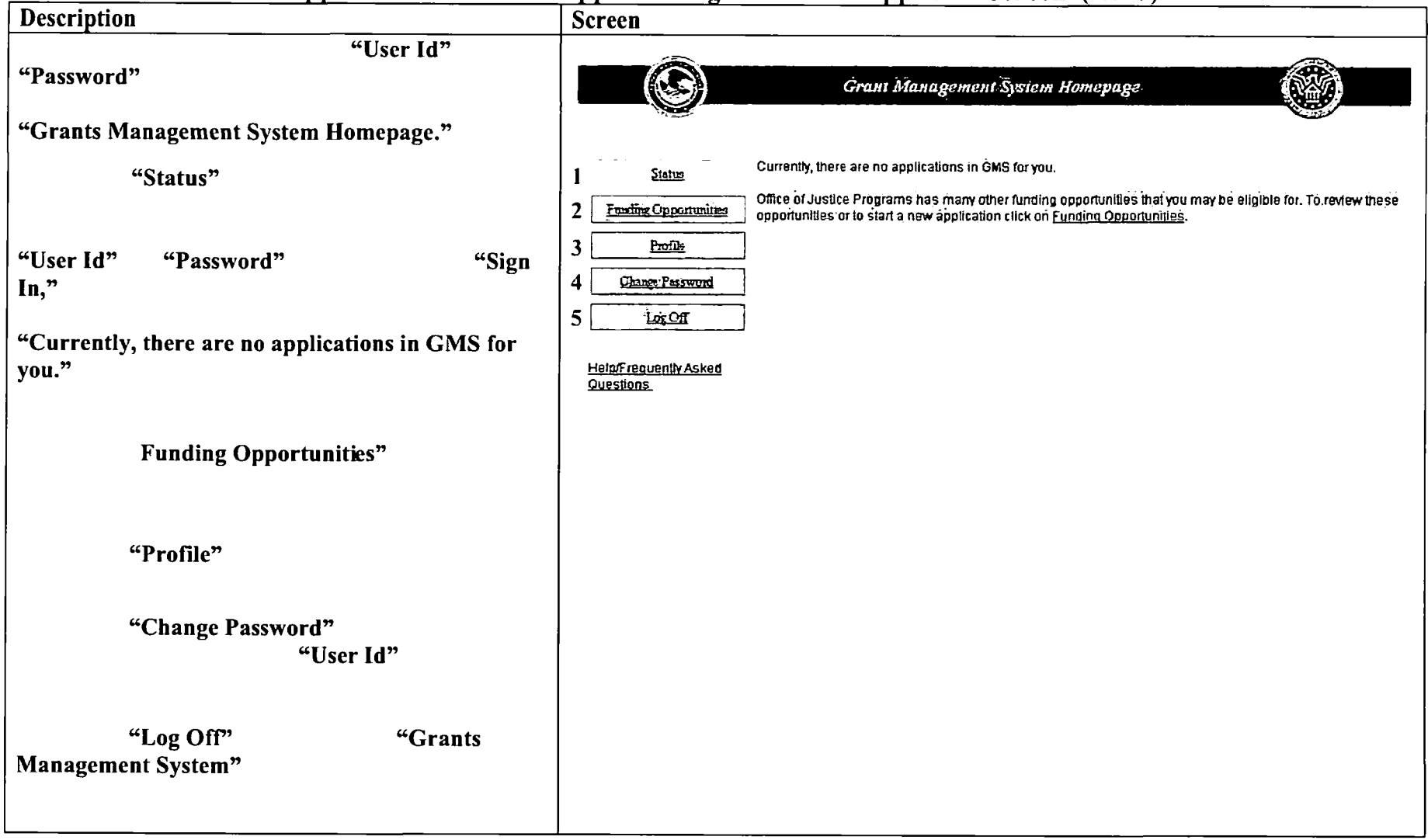

## **GMS** - Applicant Procedures **Applicant - Funding Opportunities (AP-6)**

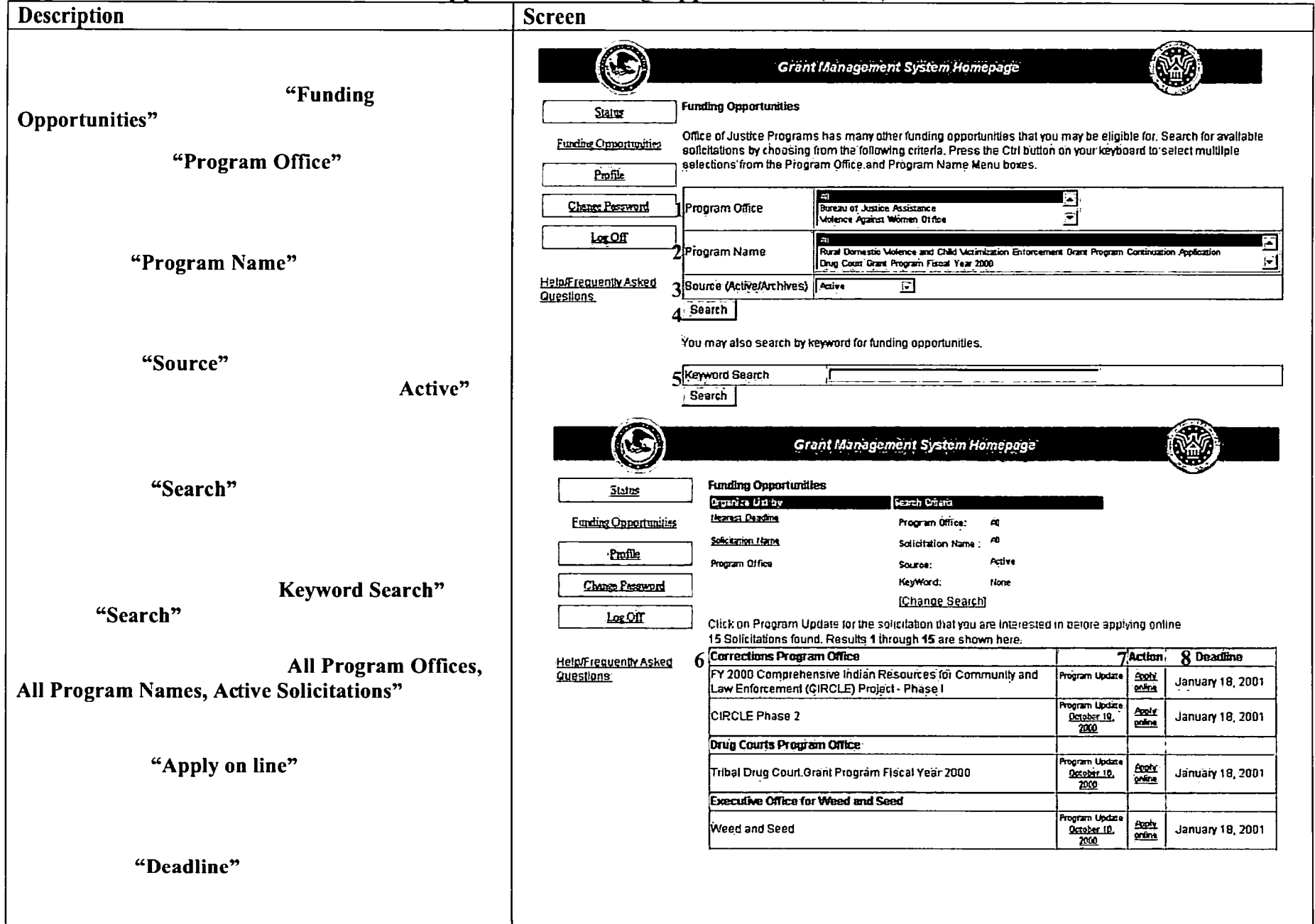

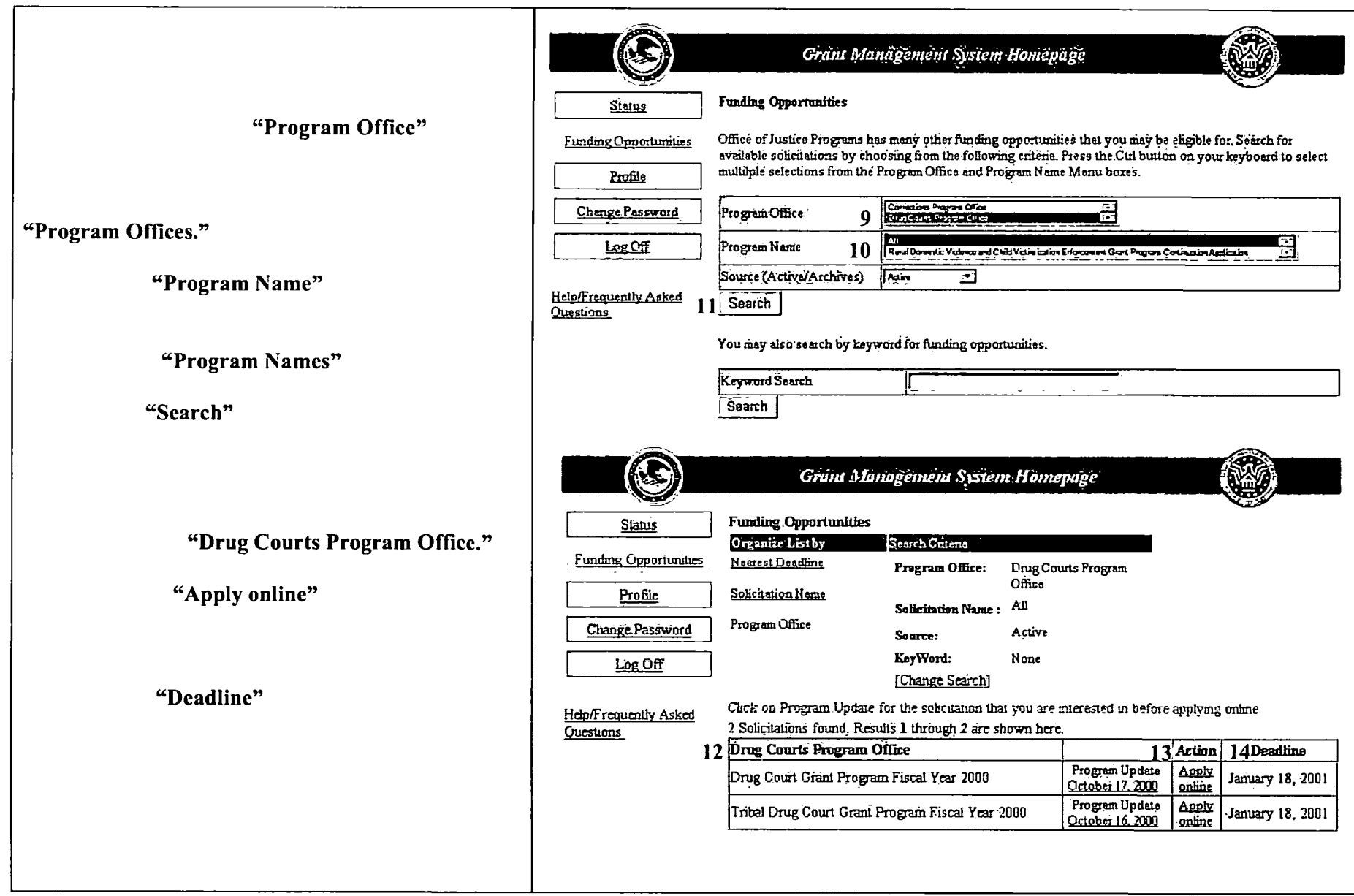

## **GMS** - Applicant Procedures Applicant - Applicant Handbook Main Screen Introduction (AP-7)

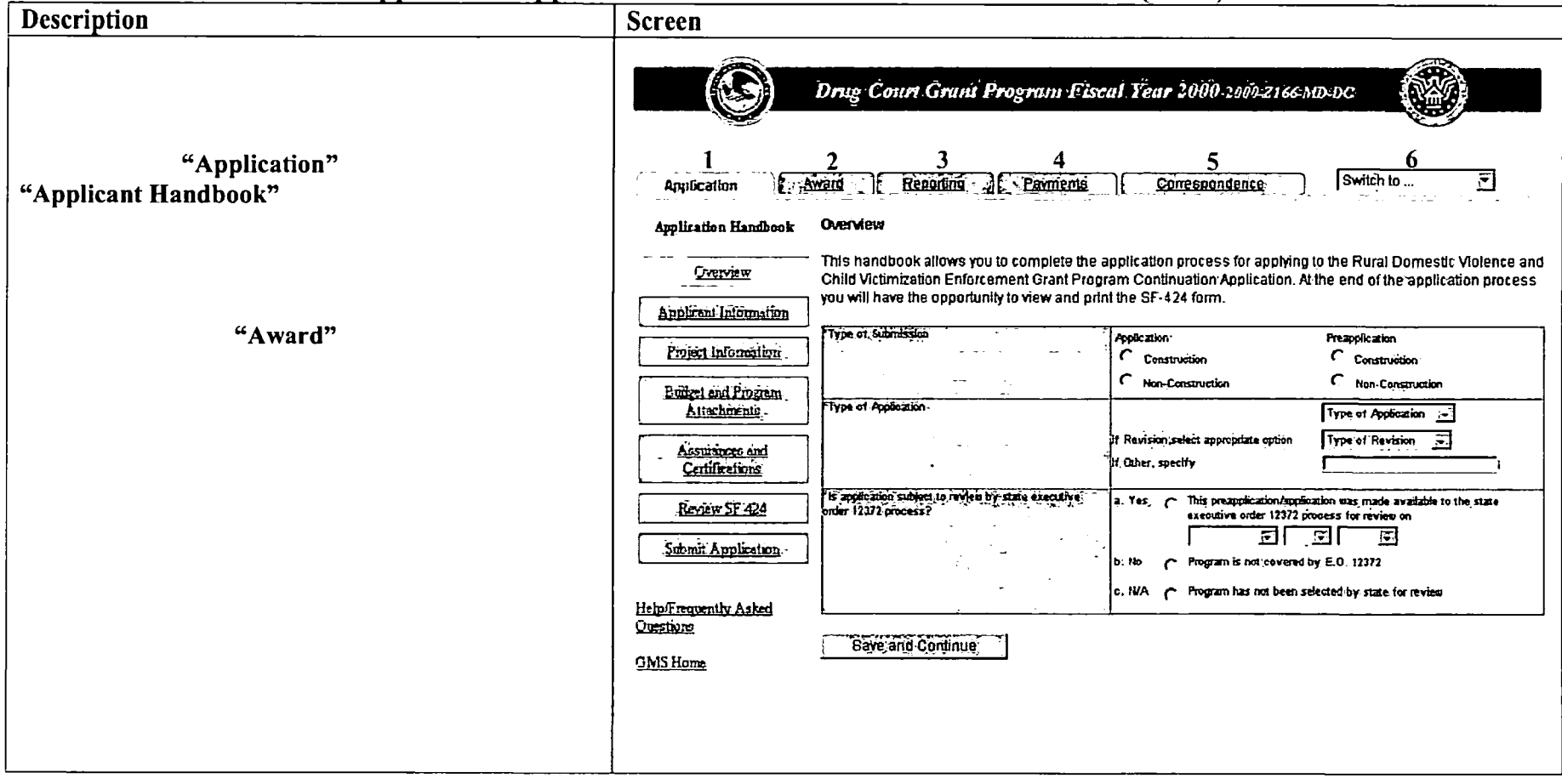

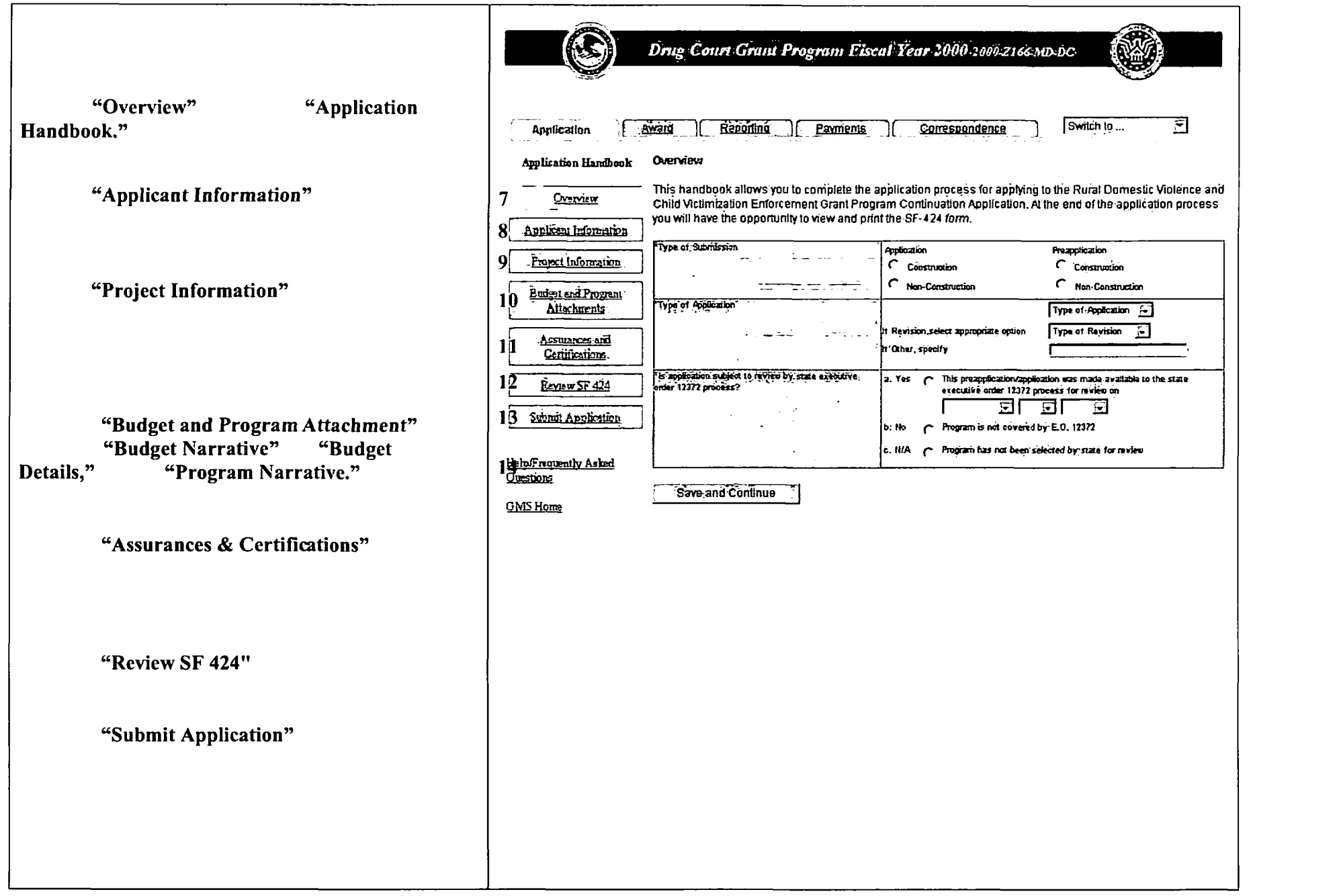

 $\sim 10^{-1}$ 

## **GMS** - Applicant Procedures Applicant - Application Handbook Overview (AP-8)

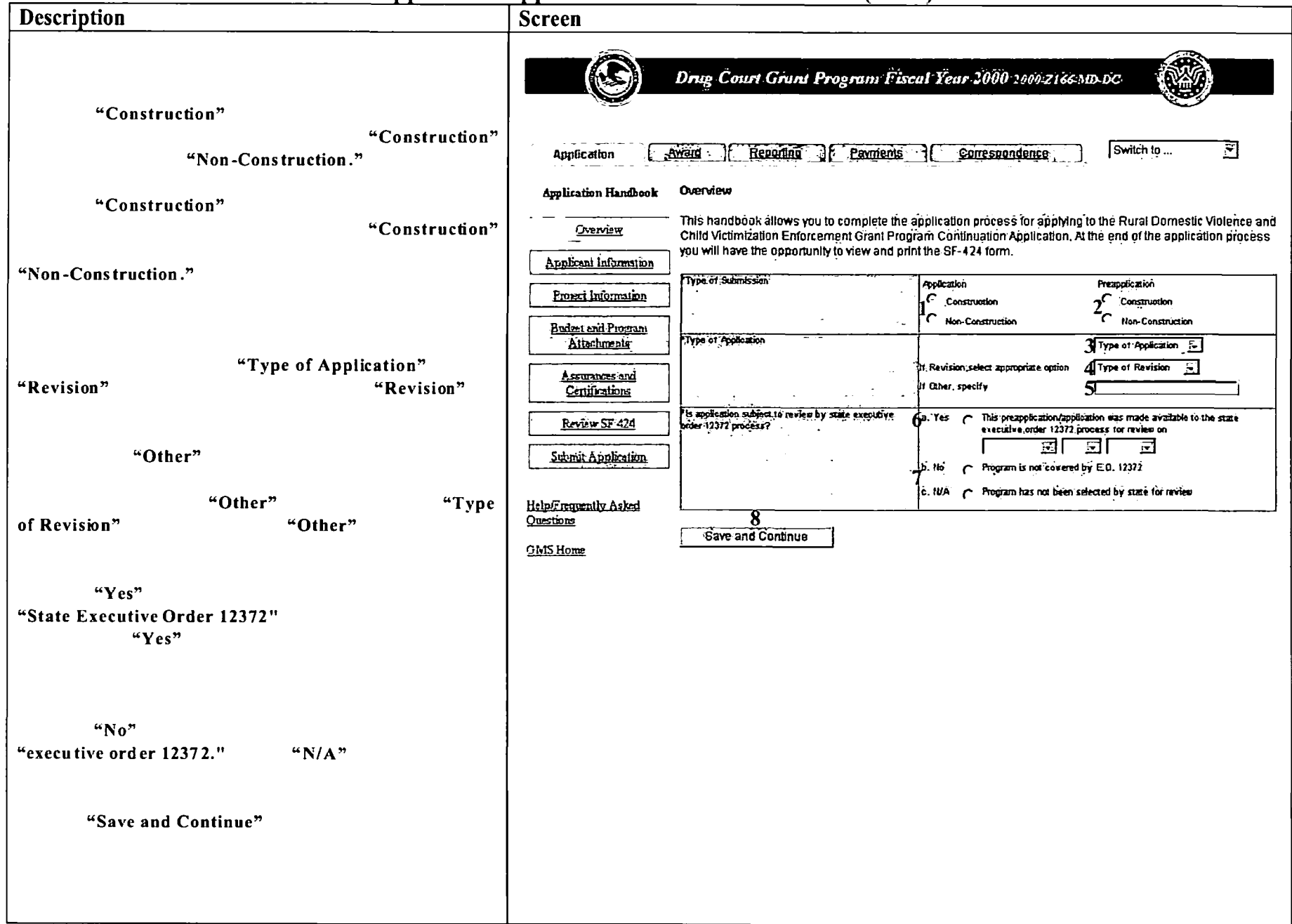

## **GMS - Applicant Procedures Applicant-Application Handbook Applicant lnformation(AP-9)**

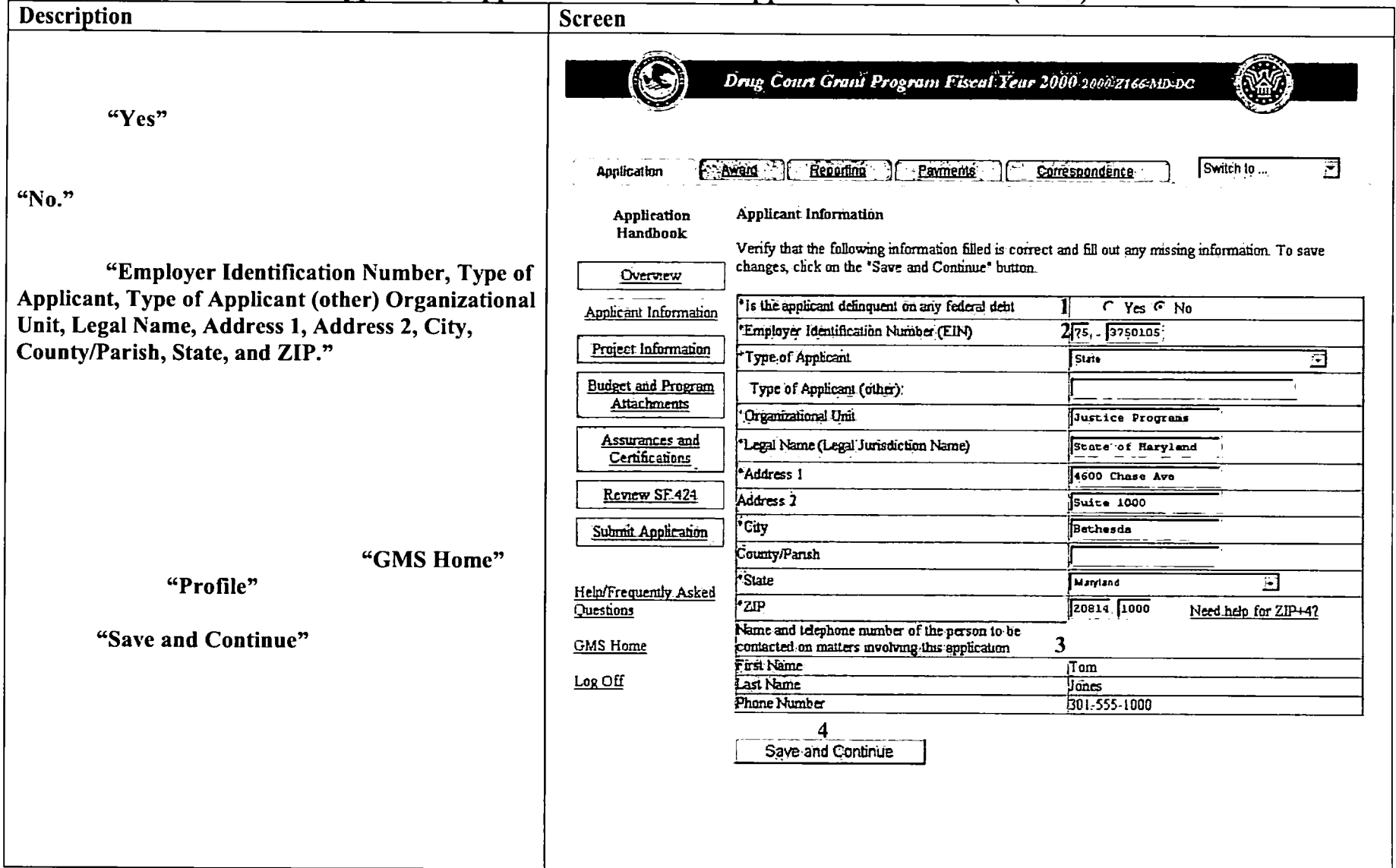

## **GMS** - Applicant Procedures Applicant - Application Handbook Project Information (AP-10)

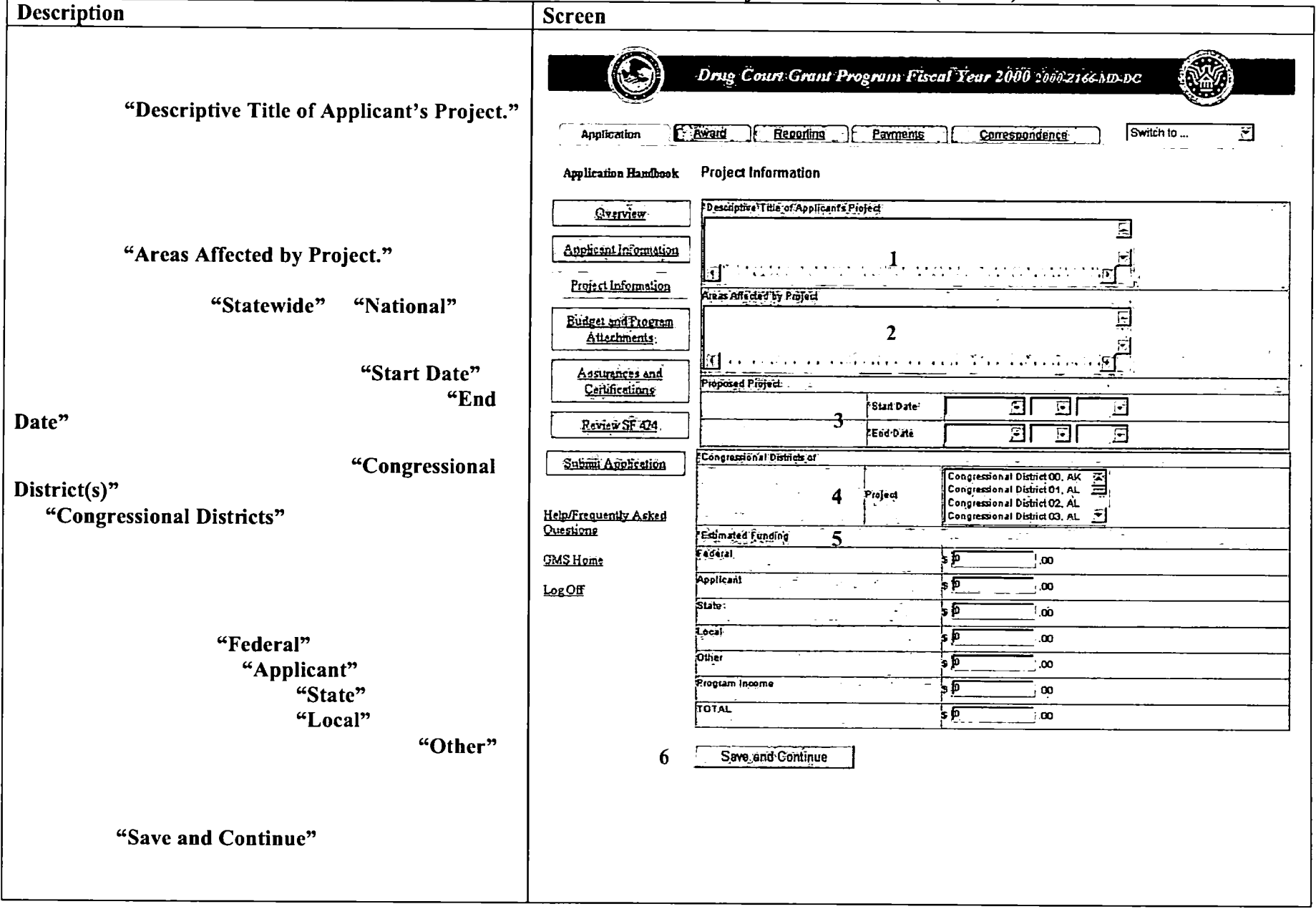

### GMS - Applicant Procedures Applicant - Application Handbook Budget and Program Attachments (AP-11)

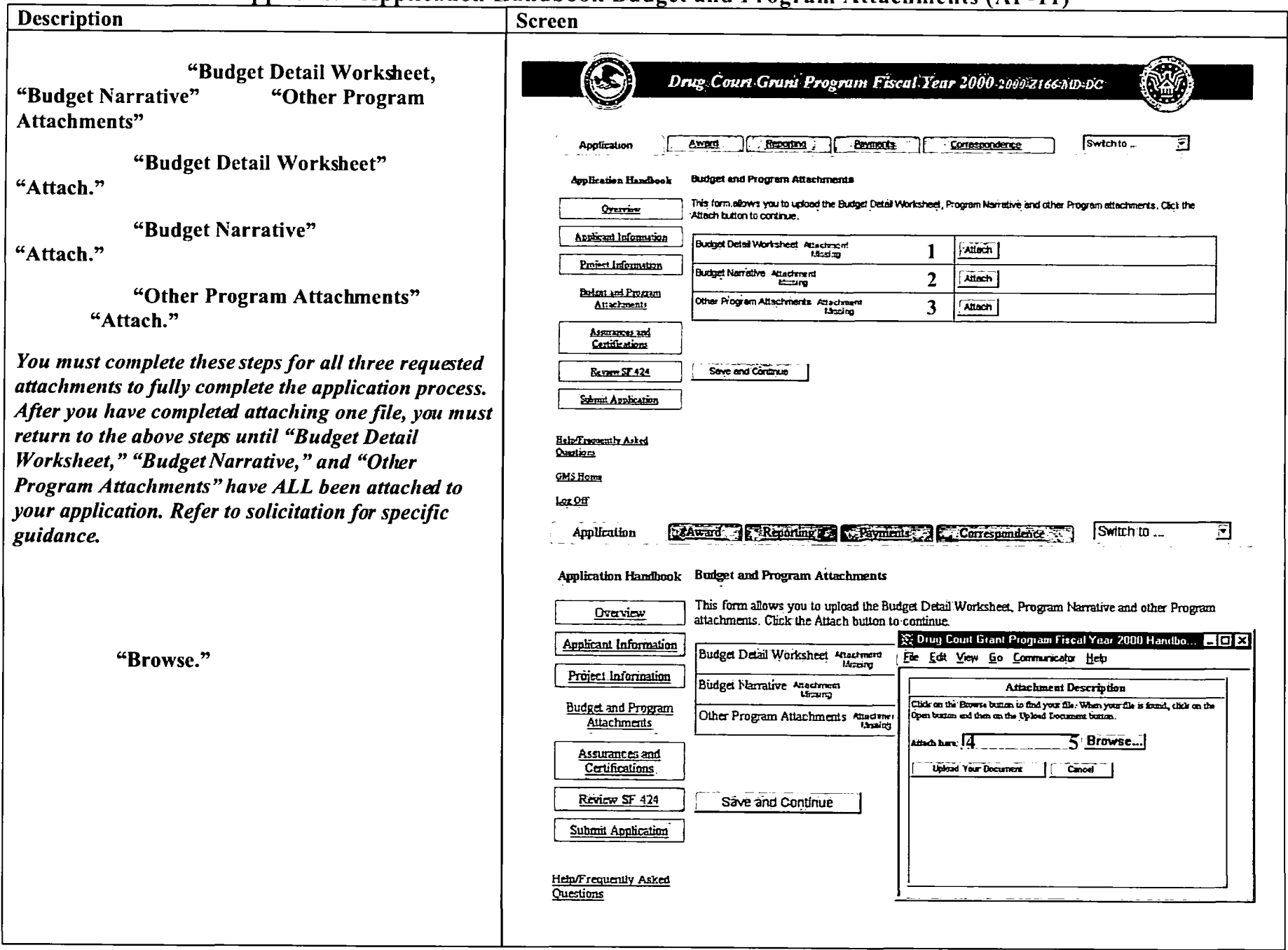

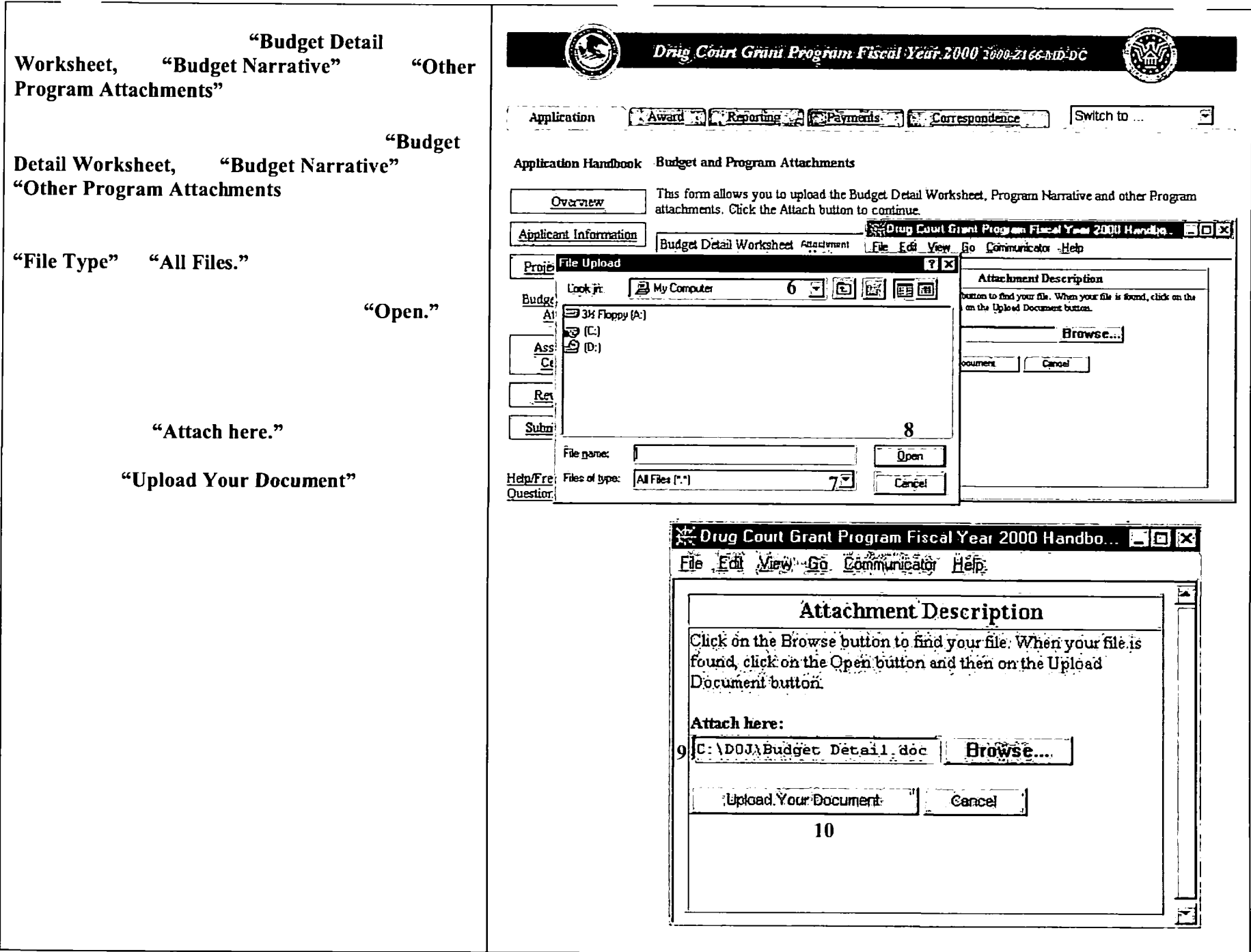

 $\sim 10^7$ 

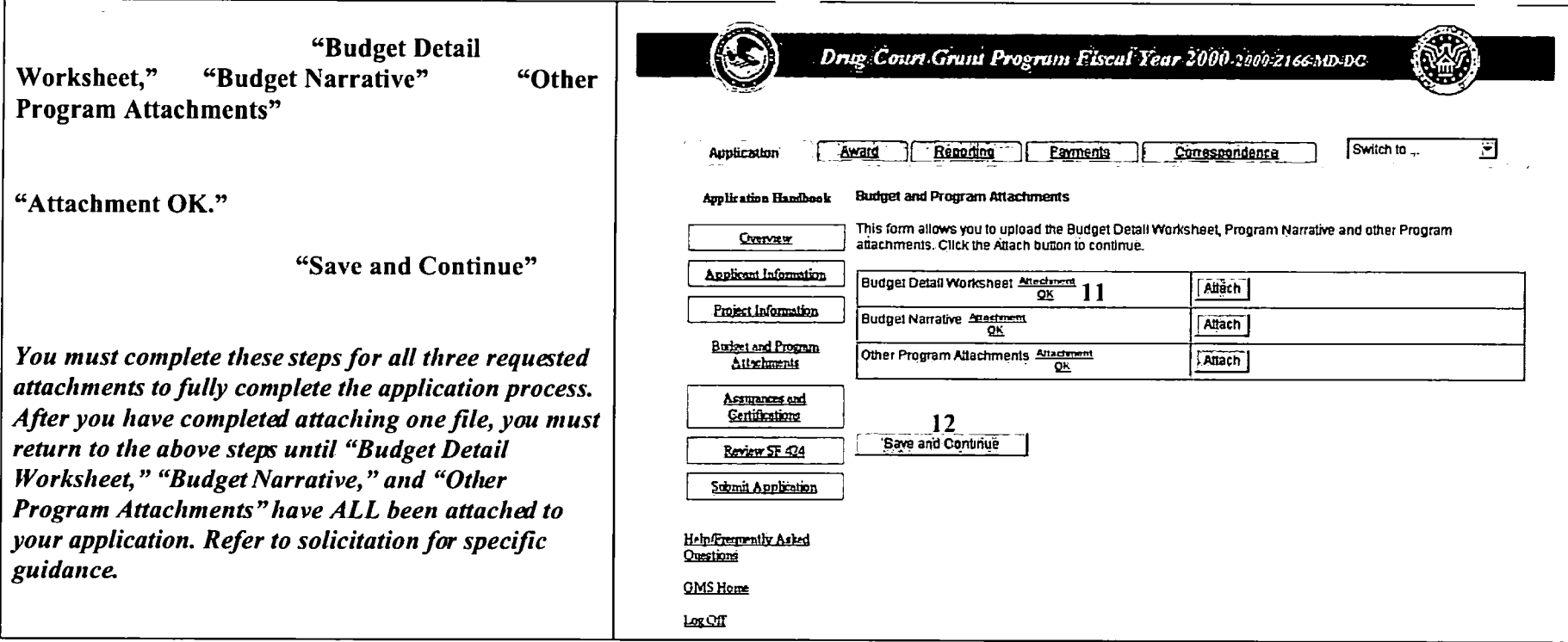

### **GMS** - Applicant Procedures Applicant - Application Handbook Assurances and Certifications (AP-12)

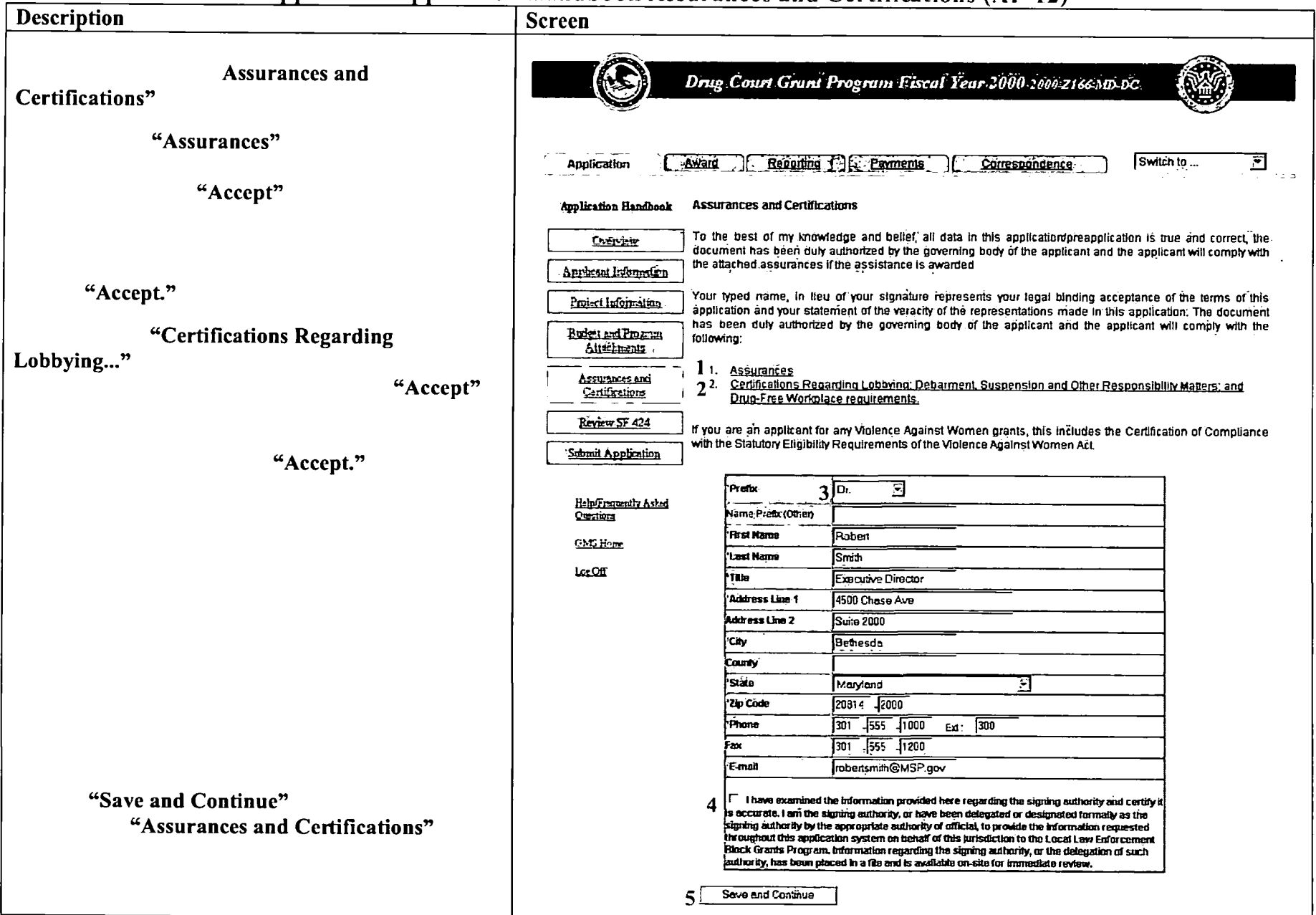

## **GMS- Applicant Procedures Applicant - Application Handbook SF-424 Review (AP-13)**

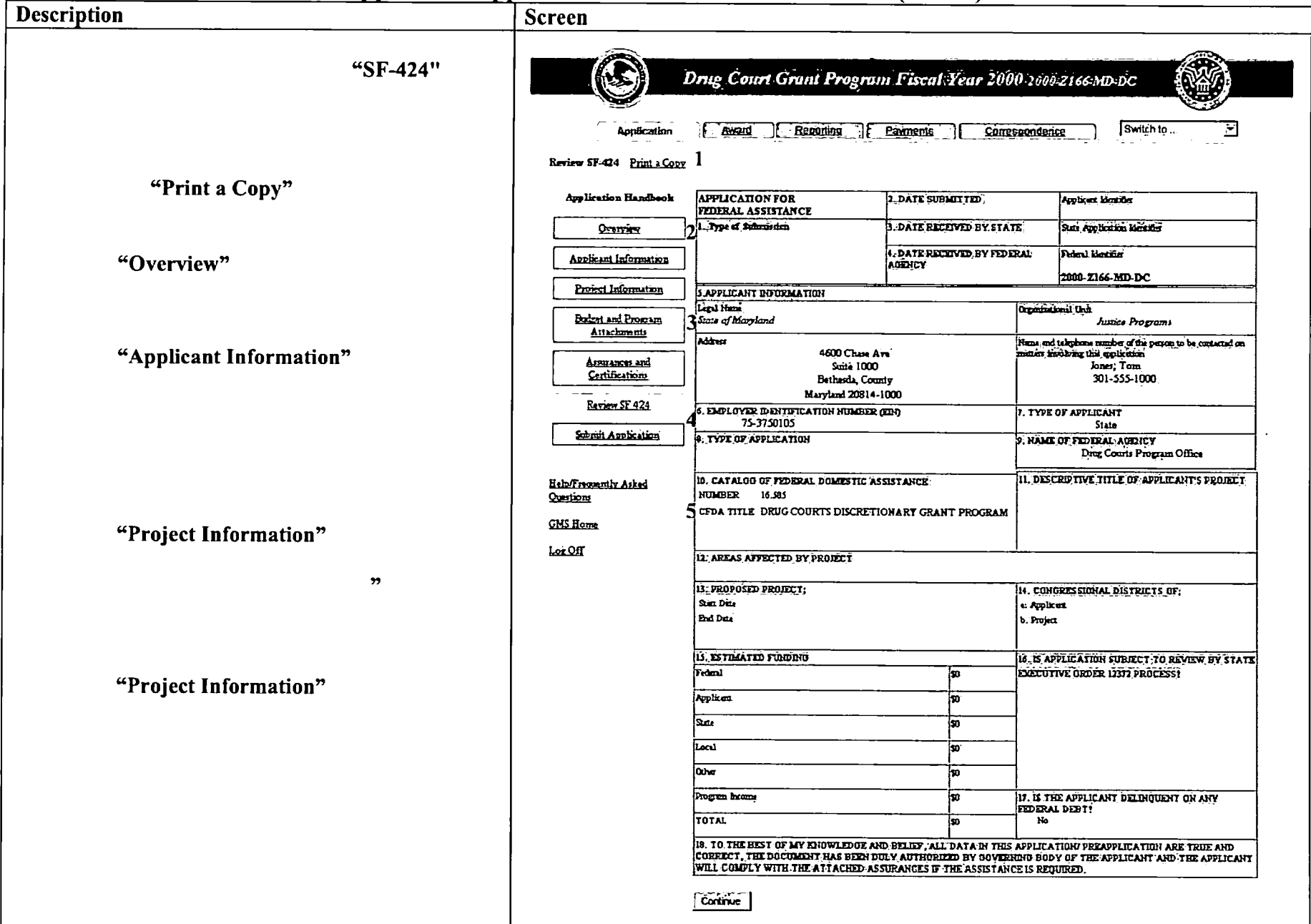

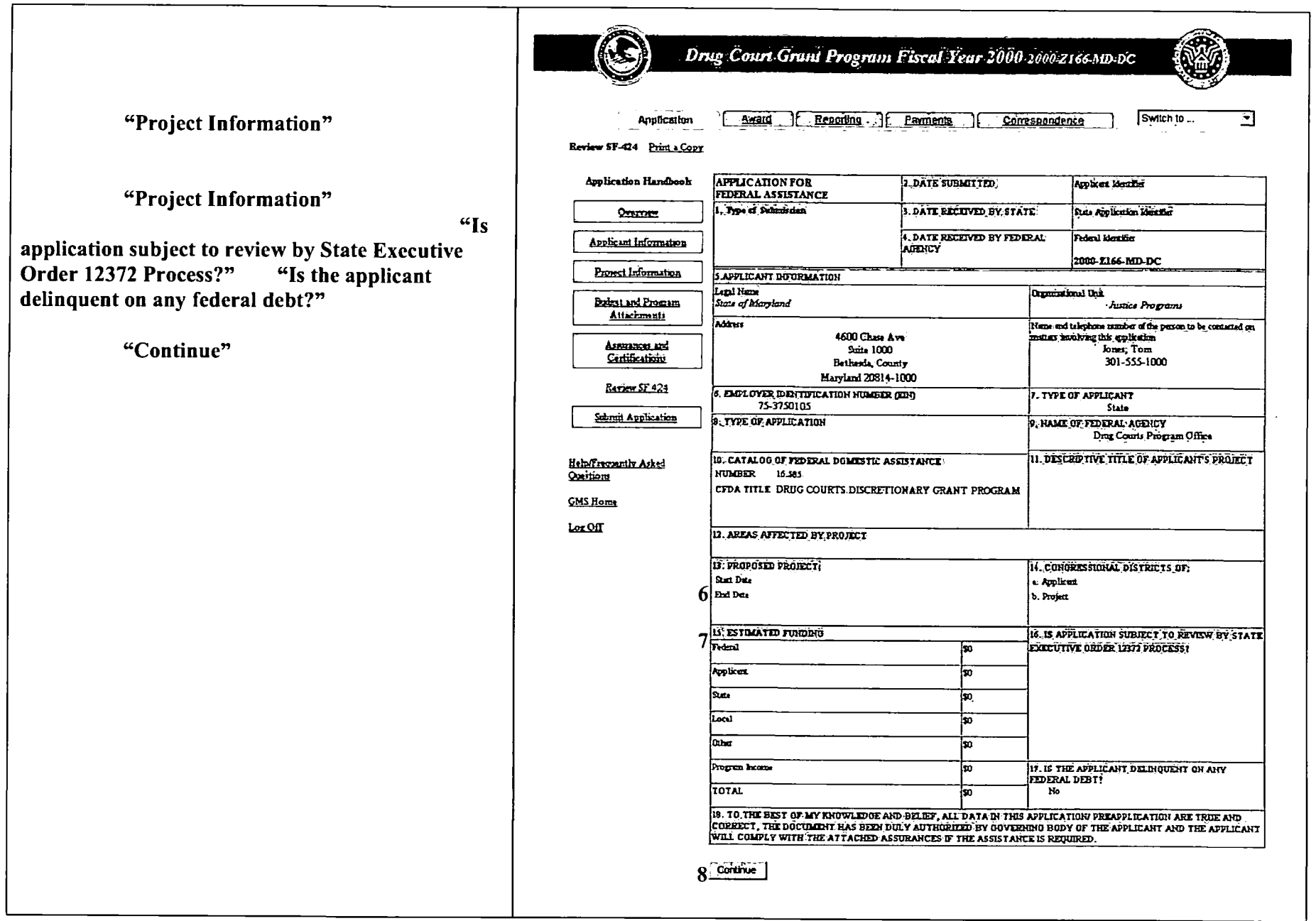

### **GMS-Applicant Procedures** Applicant - Application Handbook Submit Application (AP-14)

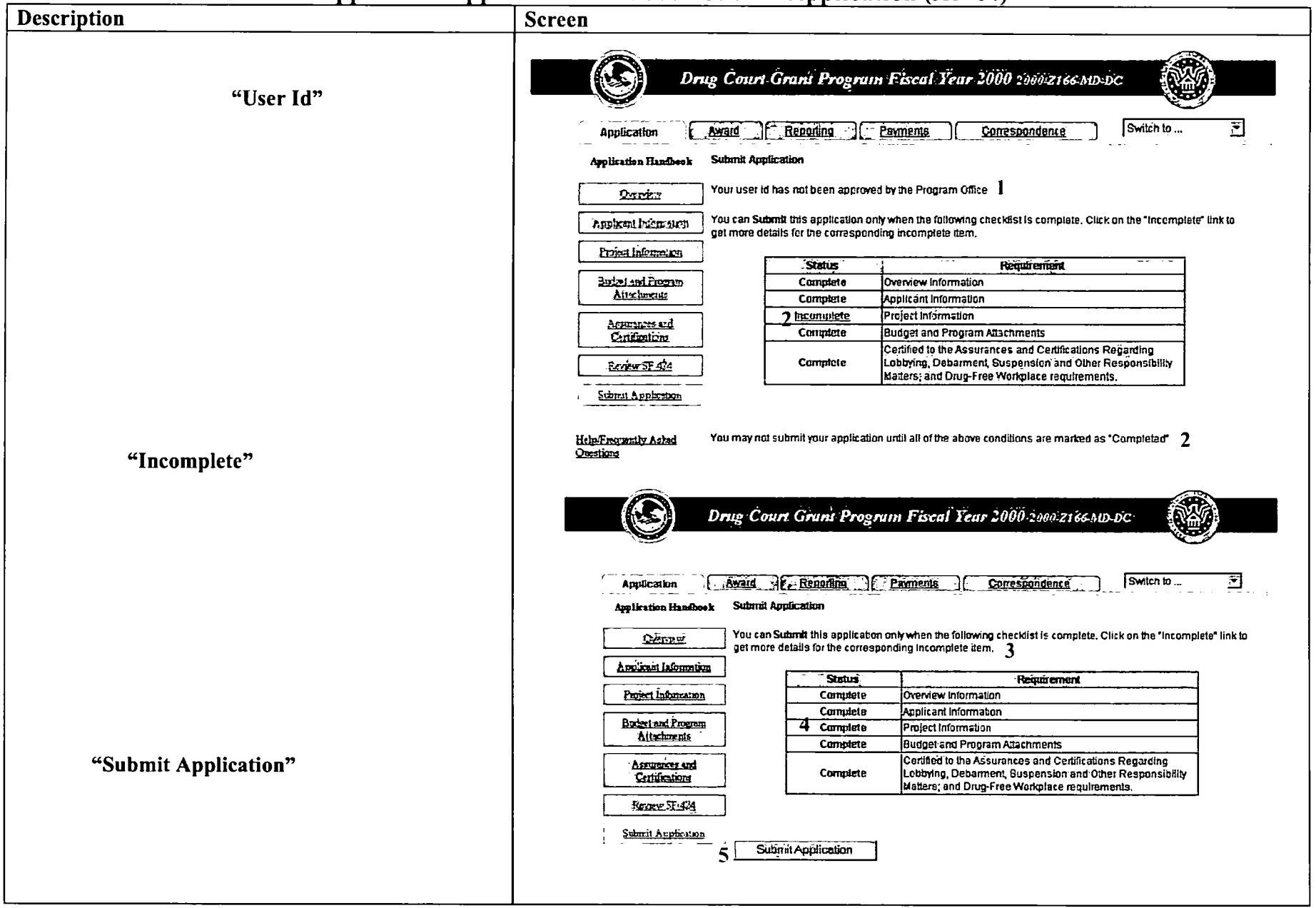

**GMS** - Applicant Procedures Applicant - Application Handbook Application Submission Confirmation (AP-15)

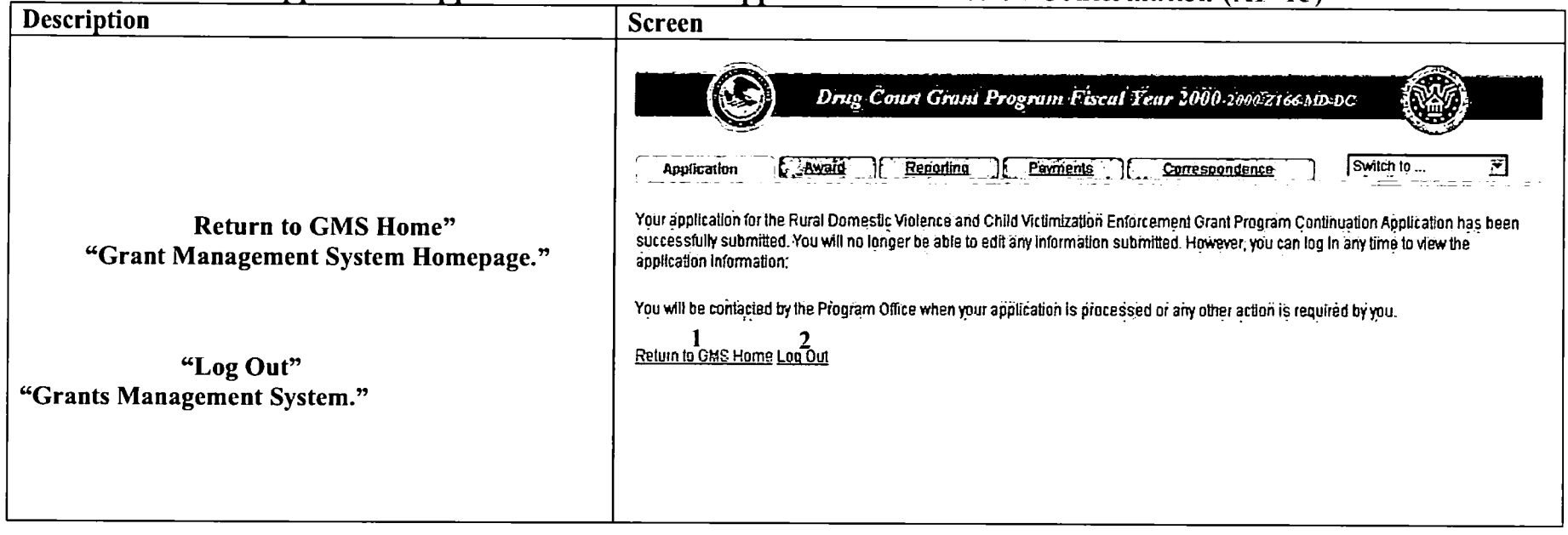

## **GMS** - Applicant Procedures Applicant - Application Handbook Correspondence (AP-16)

 $\sim$ 

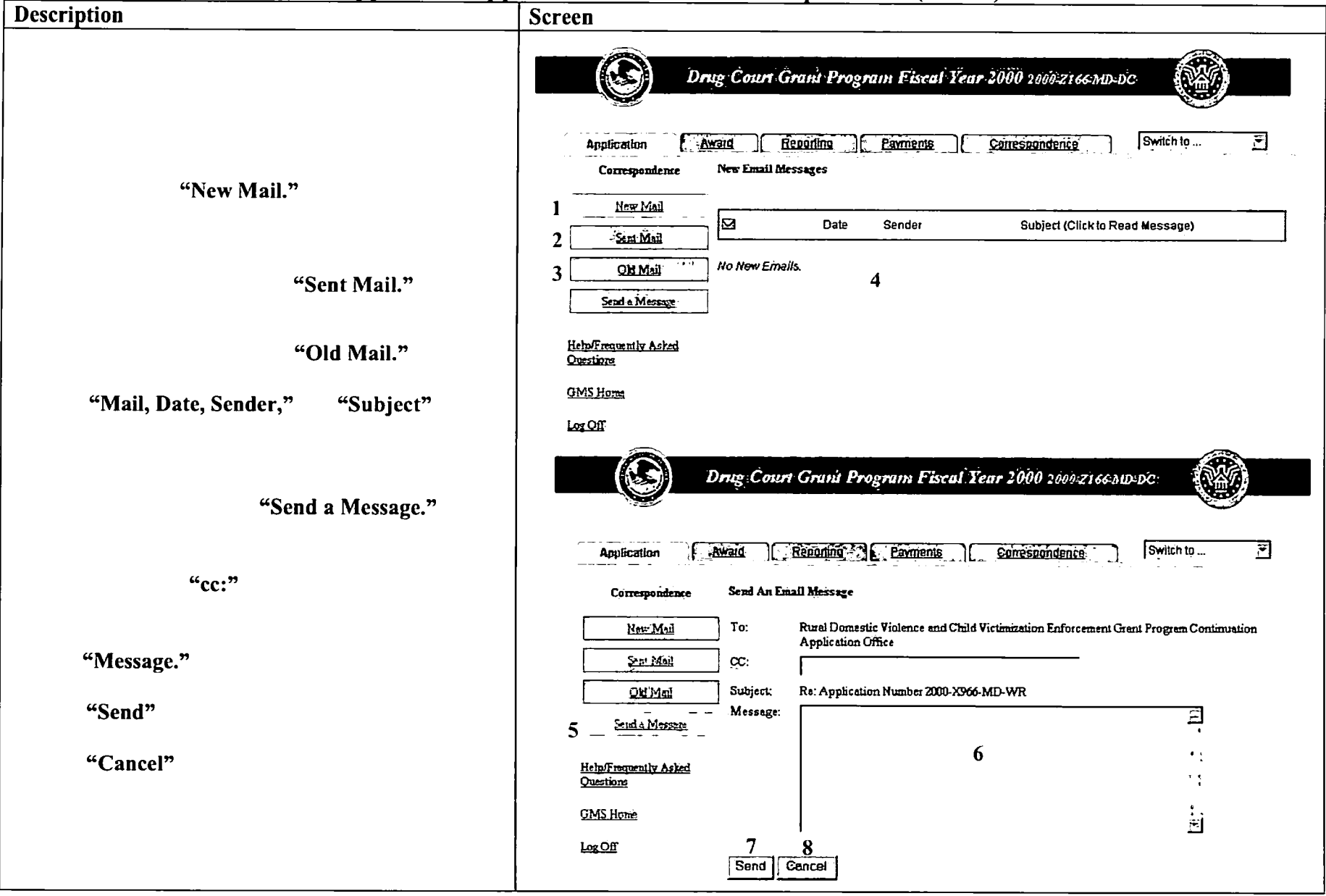

## **GMS** - Applicant Procedures Applicant - Main Screen Status Return User (AP-17)

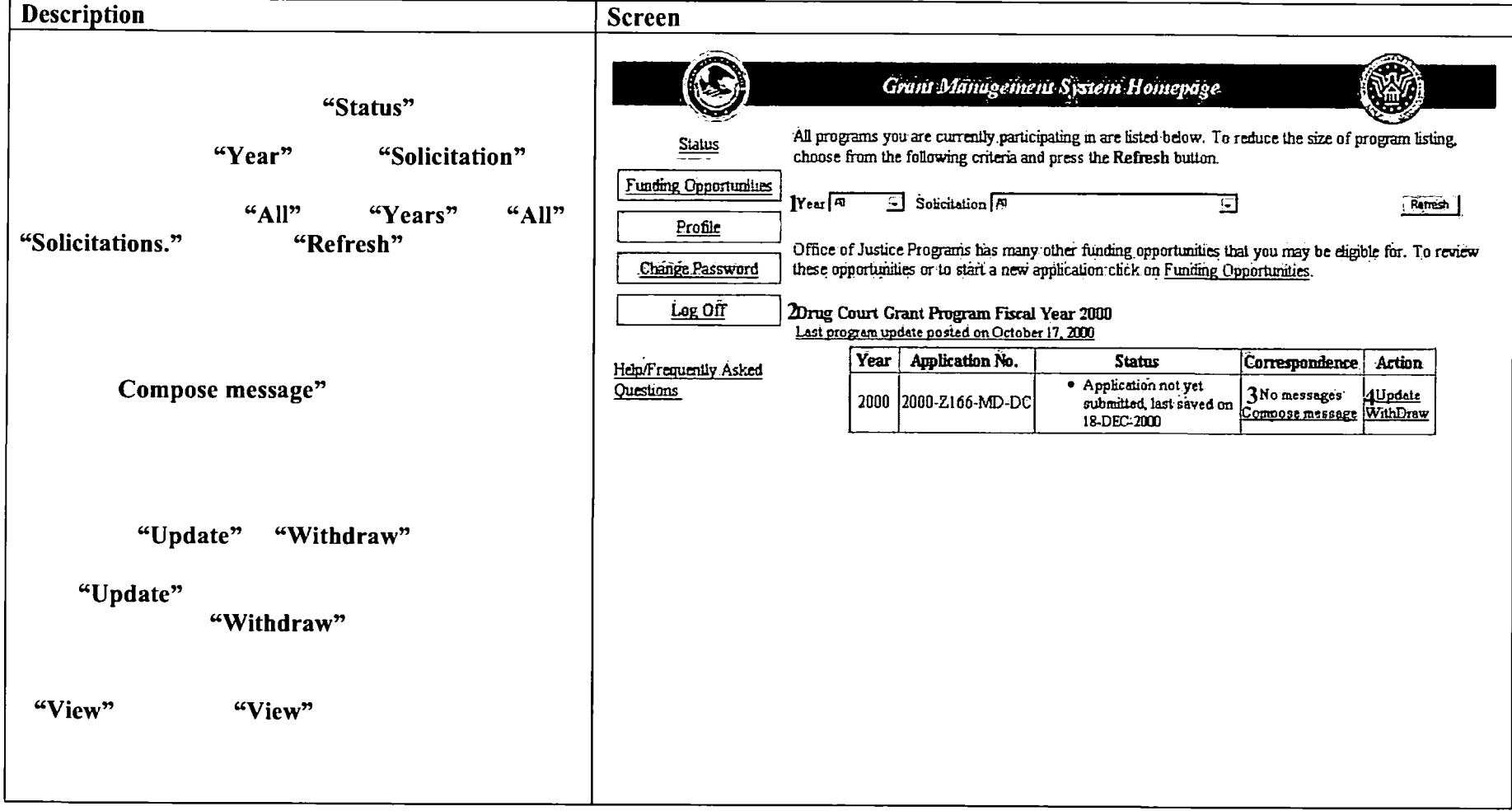

## **GMS** - Applicant Procedures Applicant - Main Screen Applicant Profile (AP-18)

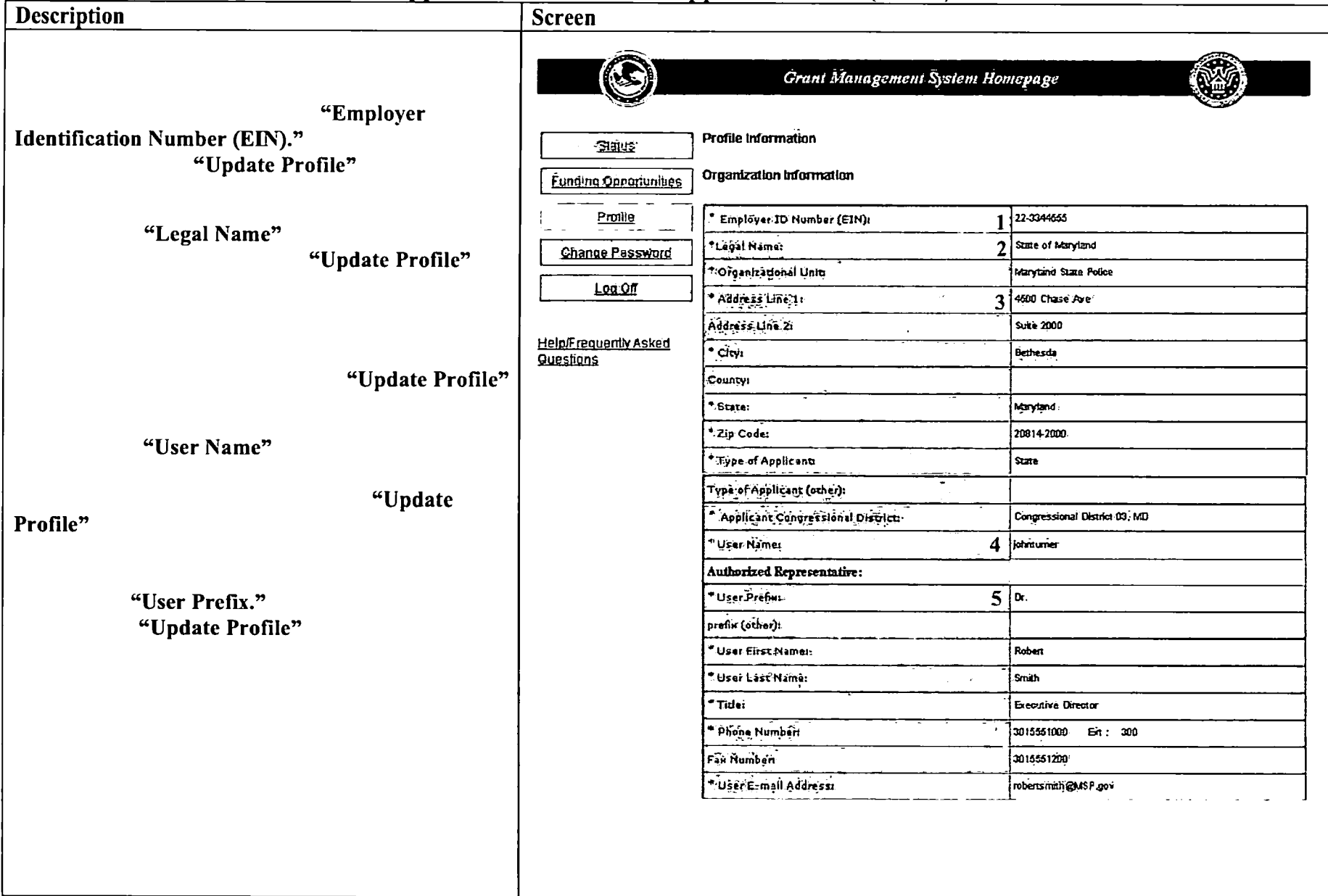

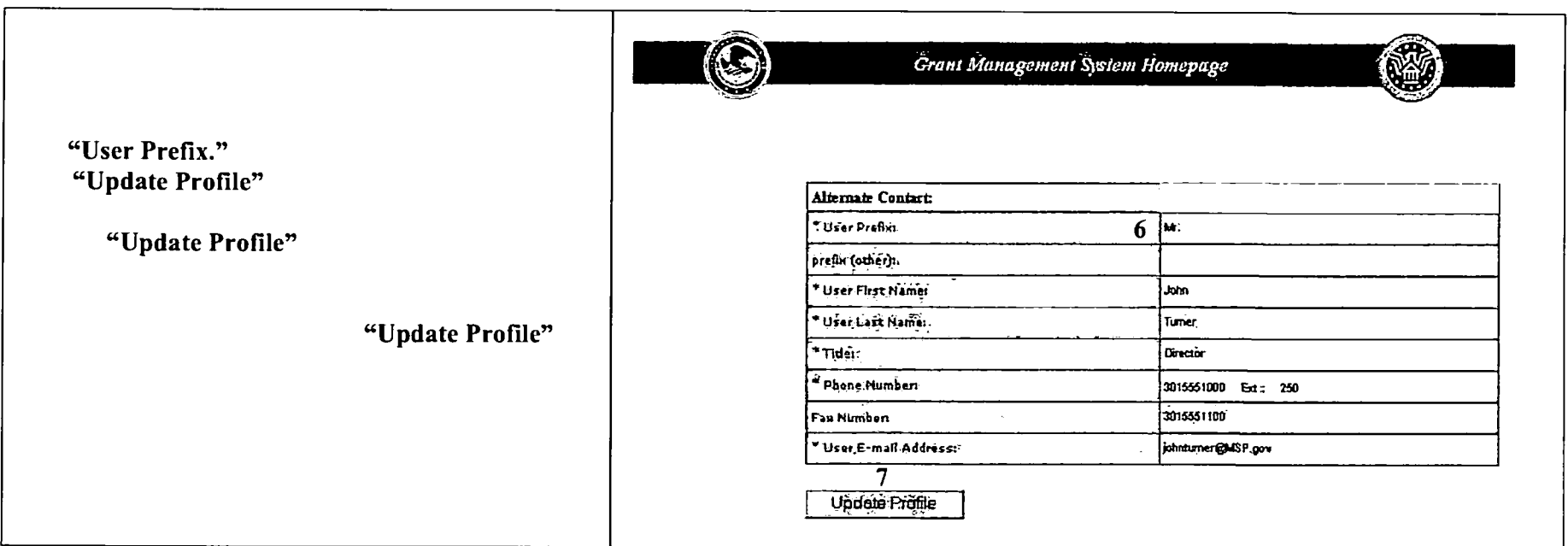

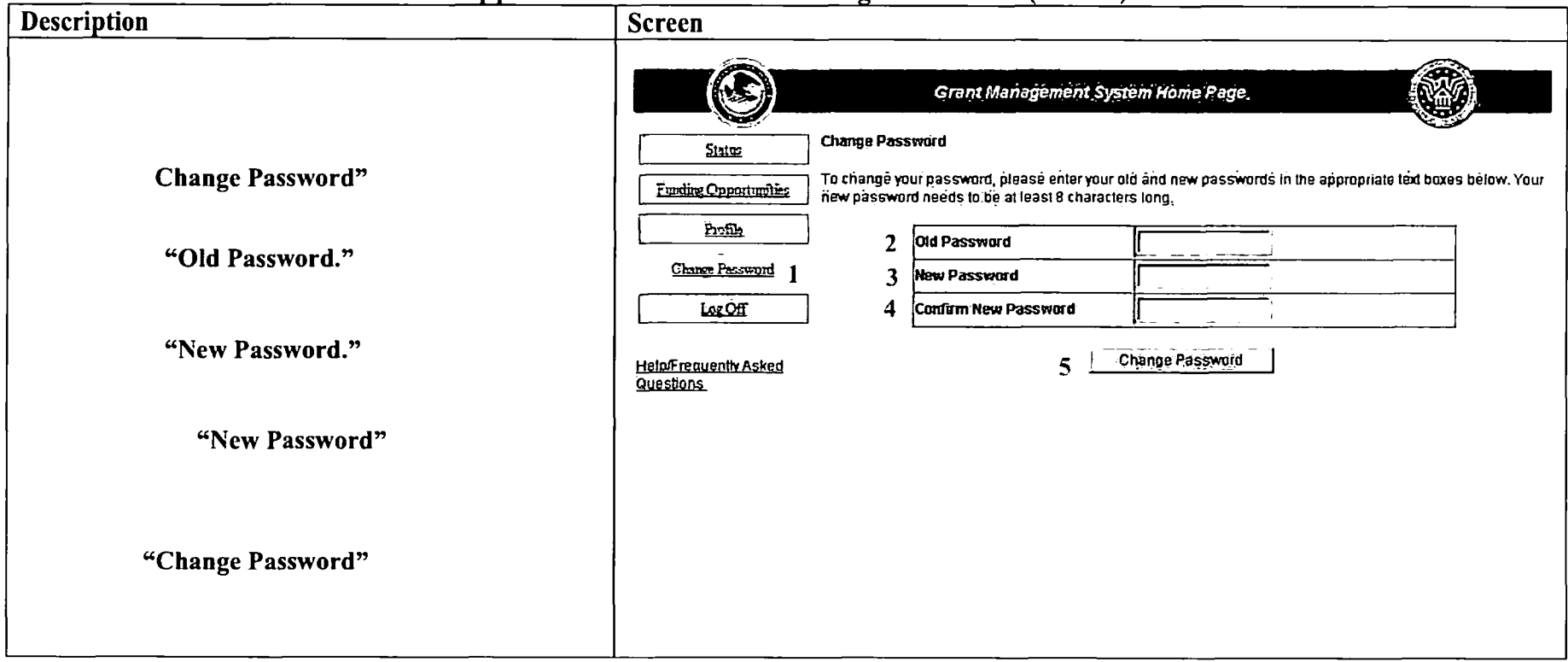

### **GMS** - Applicant Procedures Applicant - Main Screen Change Password (AP-19)

## **GMS** - Applicant Procedures Applicant - SF-424 Forgotten Password (AP-20)

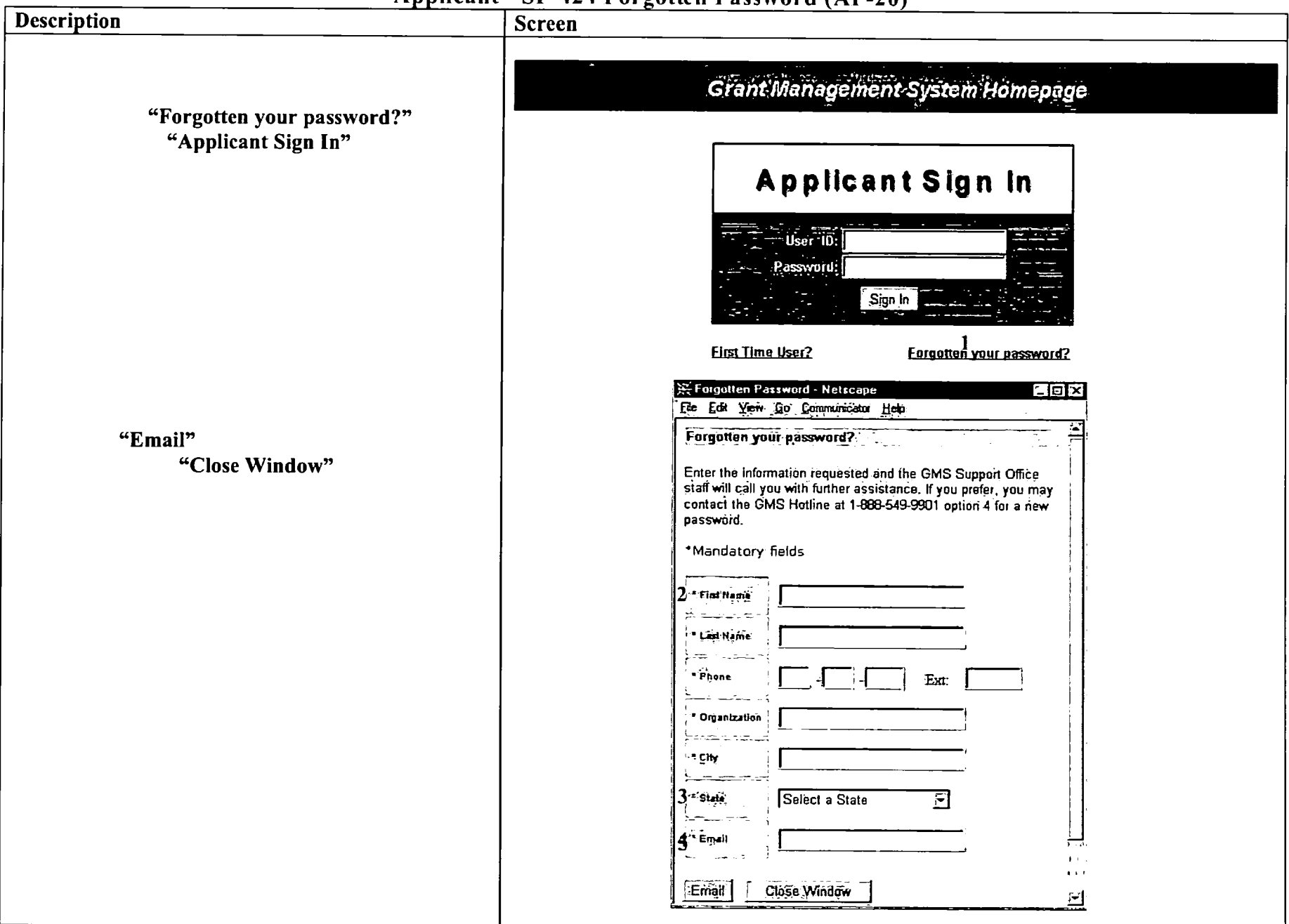

### GMS - Applicant Procedures Applicant- Sign In Error Messages (AP-21)

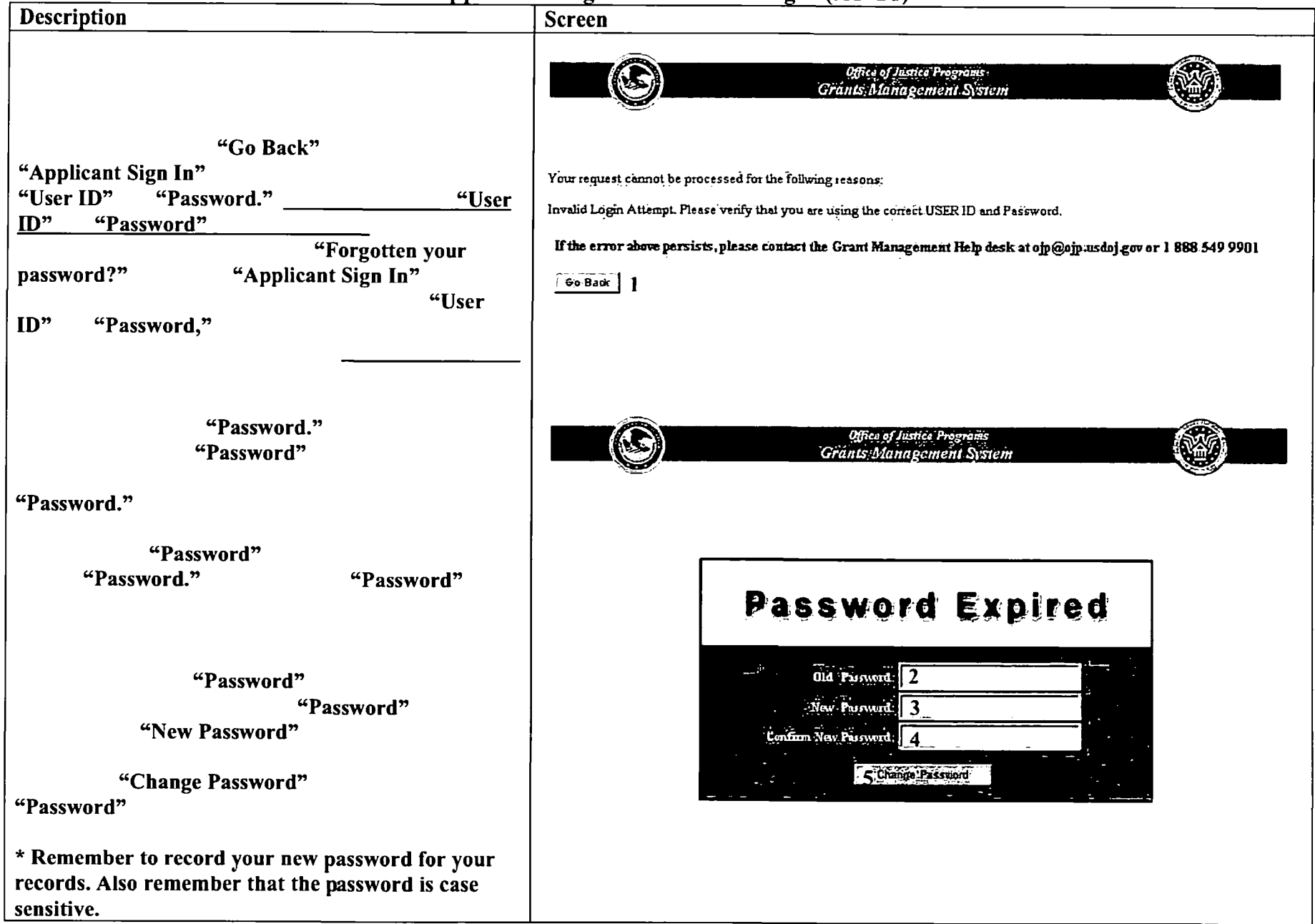

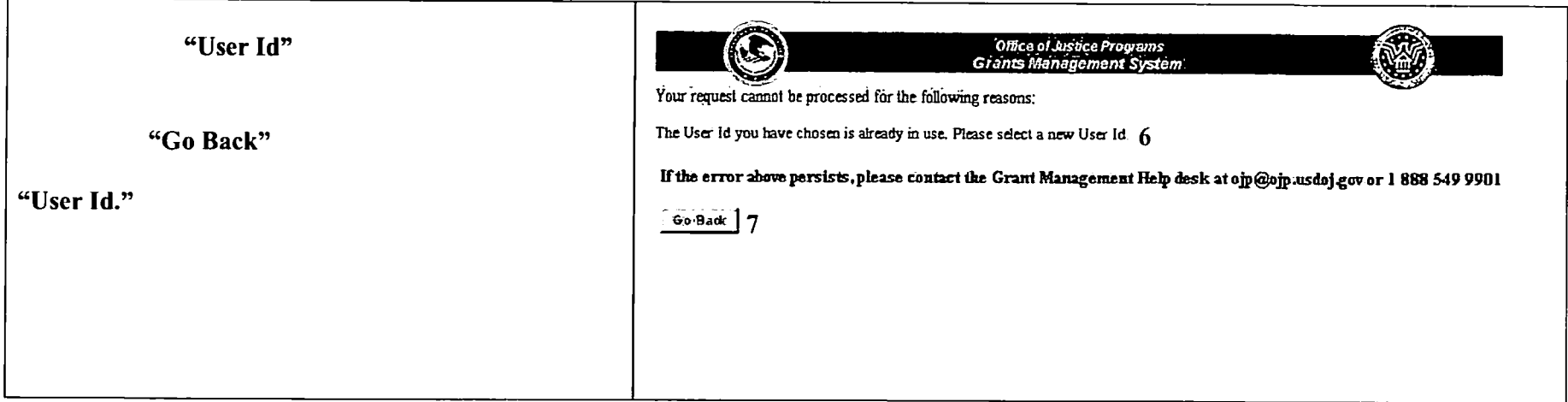

# **Appendix B**

 $\hat{\mathcal{A}}$ 

**Sample Equipment Purchase Budget Detail Worksheet** 

## **Fiscal Year 2001 Nunn-Lugar-Domenici Domestic Preparedness Equipment Program**

**Equipment Purchase Budget Detail Worksheet** 

**City: Date:** 

<u>and the state of the state of the state of the state of the state of the state of the state of the state of the state of the state of the state of the state of the state of the state of the state of the state of the state</u>

**Equipment Purchase Total:** 

### *Instructions:*

- Indicate the Equipment Category, Item, Unit Cost, Quantity, Total Cost, and Discipline for which the equipment will be bought. Use additional pages as needed.  $\blacksquare$
- Add equipment requests for all jurisdictions as appropriate, and place that total at the top of this page.

Jurisdiction of

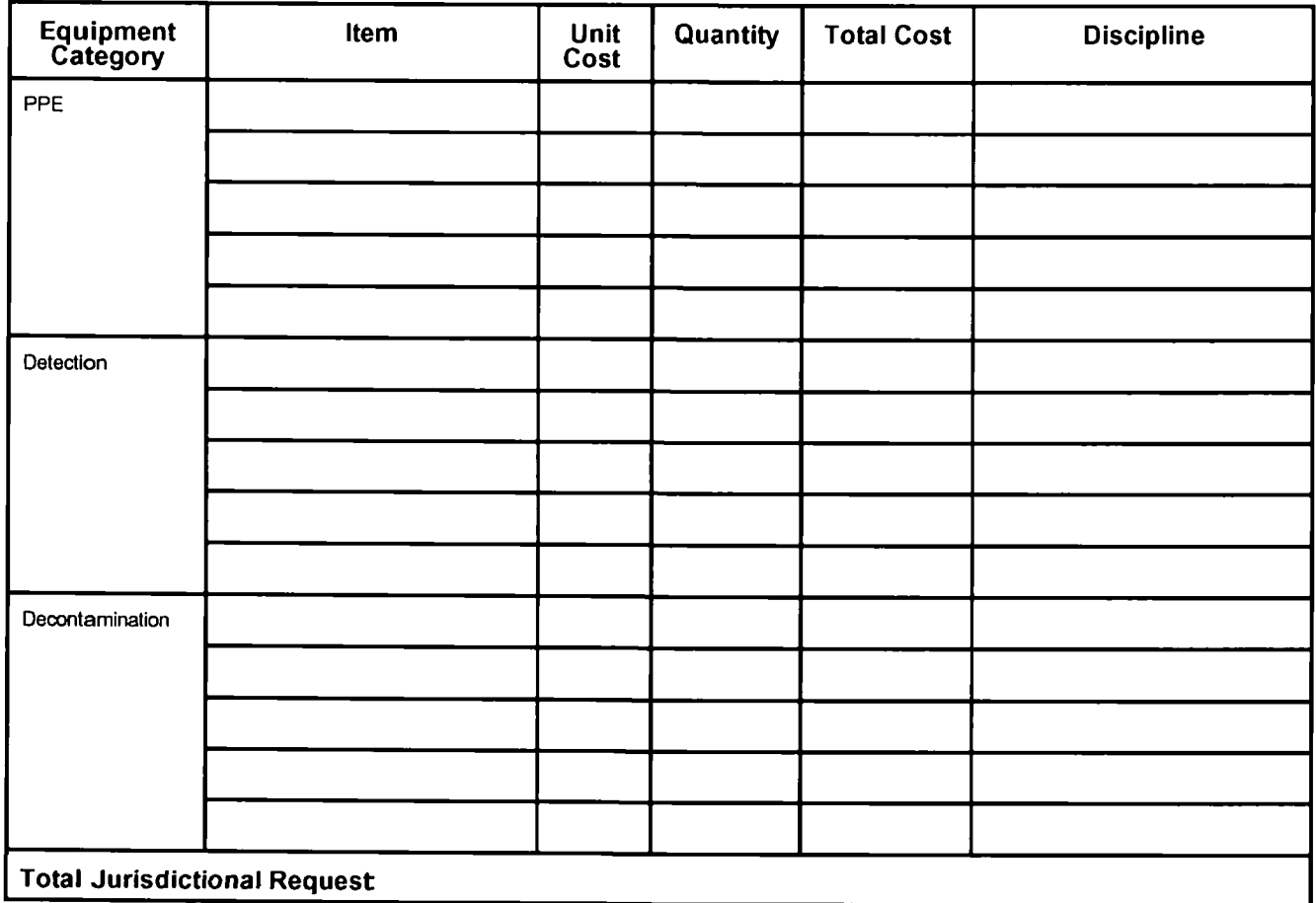

## **Fiscal Year 2001 Nunn-Lugar-Domenici Domestic Preparedness Equipment Program**

**Equipment Purchase Budget Detail Worksheet (Cont.)** 

Jurisdiction of

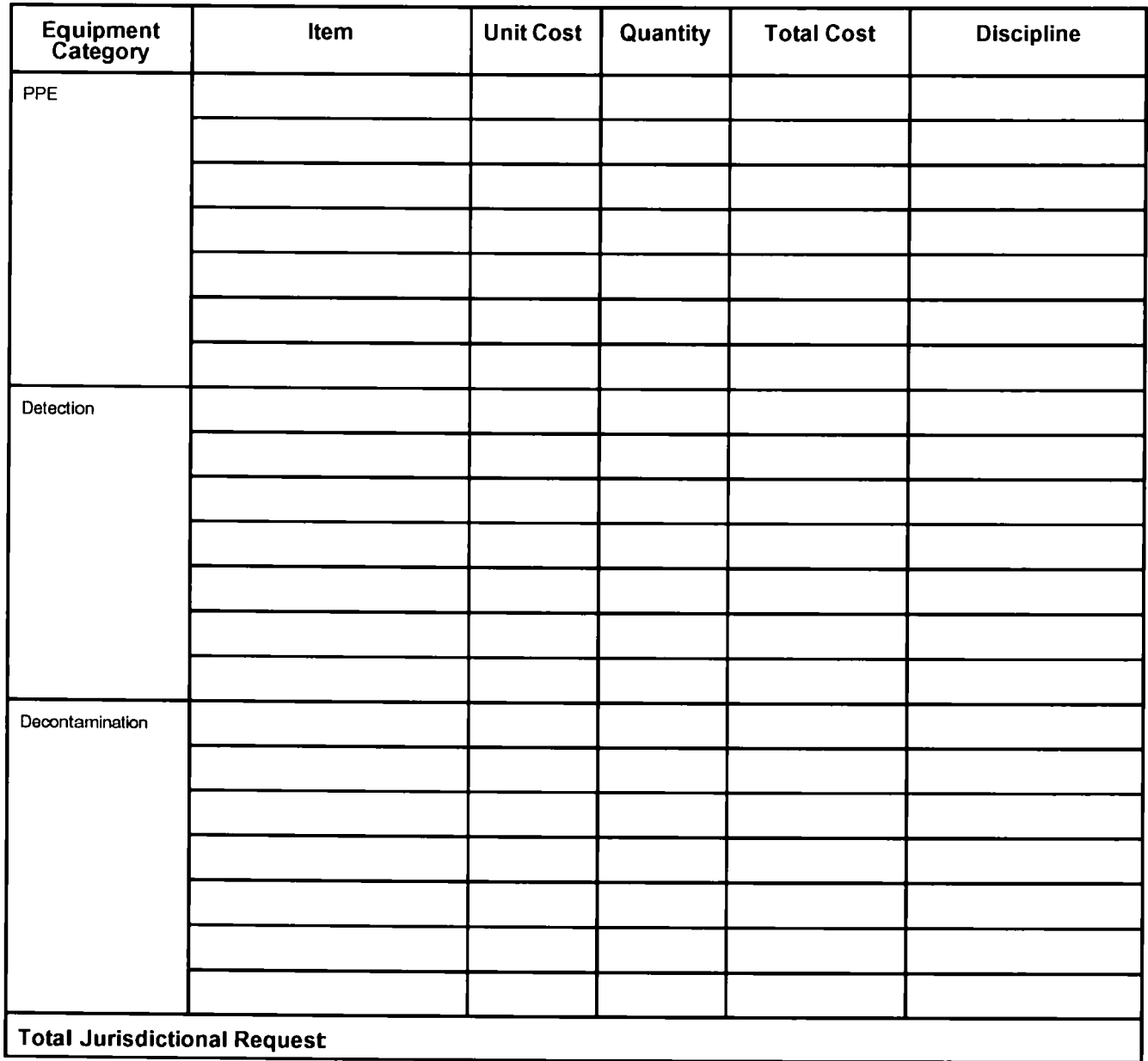

# **Appendix C**

**Sample Emergency Response Enhancement Report** 

## **Fiscal Year 2001 Nunn-Lugar-Domenici Domestic Preparedness Equipment Program**

### **Emergency Response Enhancement Report**

The following information is required to assist OJP with program planning and budget forecasting.

### **1. Agency**

- A. Number of local HAZMAT Teams
- B. Number of State HAZMAT Teams
- C. Number of Tactical Units (SWAT, bomb squad, etc.)
- D. Number of Emergency Medical Services.
- E. Number of Law Enforcement Agencies
- F. Number of Fire Service Agencies
- G. Other (list all other agencies that will be enhanced by this equipment)

### **2. Personnel**

- A. Number of local HAZMAT personnel
- B. Number of State HAZMAT personnel
- C. Number of Tactical Unit personnel
- D. Number of Emergency Medical personnel
- E. Number of Law Enforcement personnel
- F. Number of Fire Service personnel
- G. Other (list all other agencies that will be enhanced by this equipment)

# **Appendix D**

**Application Checklist** 

# **Application Checklist**

- [] On-Line Application
- □ File Attachments:
	- 1. Program Narrative
	- 2. Equipment Purchase Budget Detail Worksheet
	- 3. Emergency Response Enhancement Report

# **Appendix E**

**Fiscal Year 2001 Authorized Equipment Purchase List** 

### **Fiscal Year 2001 Nunn-Lugar-Domenici Domestic Preparedness Program Authorized Training Equipment Purchase List**

The Fiscal Year 2001 Nunn-Lugar-Domenici Domestic Preparedness Equipment Program authorized training equipment purchase list was derived in part from the Standardized Equipment List (SEL) developed by the Interagency Board (IAB) for Equipment Standardization and Interoperability, and from an assortment of associated training equipment already in use by NLD DPP participants who received their equipment packages or loans through the Department of Defense.

The lAB compiled the SEL to delineate the types of equipment necessary for terrorist incident response. Because the SEL also contains lists of general use and support equipment, a more narrow list was derived from the SEL to identify the specific types of training equipment authorized for purchase under the Fiscal Year 2001 Nunn-Lugar-Domenici Domestic Preparedness Equipment Program. This training equipment falls into three distinct categories: 1) personal protective equipment (PPE); 2) chemical/biological detection equipment; and, 3) decontamination equipment. A crosssection of officials representing the Public Health Service (PHS), the Federal Emergency Management Agency (FEMA), the U.S. Department of Energy (DOE), the U.S. Department of Justice (OJP and FBI), and State and local hazardous materials experts assisted in the development of this authorized equipment purchase list and in identifying unallowable items.

When using this list, Fiscal Year 2001 Nunn-Lugar-Domenici Domestic Preparedness Equipment Program participants are advised to focus on types of training equipment similar to those they would employ in responding to an actual WMD incident. Since training is an important aspect of this program, equipment purchased through this grant should be viewed as a key component of each city's WMD incident training methodology and preparations.

Authorized equipment purchases may be made in the following categories:

- 1. Personal Protective Equipment (PPE)
- 2. Chemical, Biological, or Radiological Detection Equipment
- 3. Decontamination Equipment

**1. Personal Protective Equipment.** Equipment that is worn to protect the individual from hazardous materials and contamination. Protection may vary and is divided into four levels based on the degree of protection afforded.

**Level** A. Selected when the greatest level of skin, respiratory, and eye protection is required. The following items constitute Level A equipment for consideration:

- Reusable or limited-use fully encapsulated chemical resistant suit ensemble
- Butyl hoods and gloves
- Reusable fully encapsulated training suits
- Testing equipment for fully encapsulated suits Closed circuit rebreather\* or open circuit self contained breathing apparatus (SCBA) or, when appropriate, Supplied Air Breathing Apparatus (SABA)
- Spare cylinders for rebreathers or SCBA and service/repair kits
- Chemical resistant gloves, including thermal, as appropriate to hazard
- Personal Cooling System; vest or full suit with support equipment
- Chemical Resistant Boots, steel or fiberglass toe and shank
- Personnel Accountability System (specific to SCBA use only)

### • HAZMAT gear bag

\*Due to cost and utilityof closed circuit rebreathers a full and complete justification must be provided to obtain approval to purchase the equipment.

Level B. Should be used when the highest level of respiratory protection is necessary but a lesser level of skin protection is required. The following constitute Level B equipment and should be considered for use:

- Hooded Chemical Resistant Clothing or Full Coverage Level B Suits<br>• Butyl hoods and gloves
- 
- Closed circuit rebreather\* or open circuit SCBA or, when appropriate, SABA
- Spare cylinders for rebreathers, SCBA, or SABA, and service/repair kits
- Chemical resistant gloves, including thermal as appropriate to hazard
- Personal Cooling System; vest or full suit with support equipment
- Chemical Resistant Boots, steel or fiberglass toe and shank
- HAZMAT gear bag

\* Due to cost and utility of closed circuit rebreathers, a full and complete justification must be provided to obtain approval to purchase the equipment.

Level C. Should be used when the concentration(s) and type(s) of airborne substances are known and the criteria for using air-purifying respirators are met. The following constitute Level C equipment and should be considered for use:

- Hooded Chemical Resistant Clothing
- Butyl hood and gloves
- Full Face Air Purifying Respirators with appropriate cartridges or positive pressure units (Powered Air Purifying-PAPR)
- Personal Cooling System; vest or full suit with support equipment
- Chemical Resistant Boots, steel or fiberglass toe and shank
- HAZMAT gear bag
- Emergency Escape Breathing Apparatus (EEBA) 10 minutes or longer

Level D. Selected when no respiratory protection and minimal skin protection is required, and the atmosphere contains no known hazard and work functions preclude splashes, immersion, or the potential for unexpected inhalation of, or contact with, hazardous levels of any chemicals.

• Escape mask for self-rescue

**2. Chemical, Biological, or Radiological Detection Equipment.** Equipment to monitor, sample, identify, and observe chemical, biological, or radiological contamination throughout area or at specific points, and those items to support detection activities.

### **Chemical and Radiological**

- M-8 Detection Paper for Chemical Agent (weapons grade) detection
- M-9 Detection Paper (roll) for Chemical Agent (weapons grade) detection
- M-256 Detection Kit for Chemical Agent (weapons grade~blister: CX/HD/L; blood: AC/CK; and nerve: GBNX) detection
- M-256 training kit
- Hazard Categorizing (HAZCAT) Kit
- Point Chemical Agent Detector and Alarm
- Stand-Off Chemical Detector, FTIR (infrared)
- Handheld Chemical Agent Monitor with training set
- Container Sample Transfer/Small Infectious Substance
- Air and Liquid Detector Tube System
- Colormetric tube/chip kit with additional tubes/chips<br>• Multigas meter
- 
- ComBustible gas indicator
- Photoionization Detector (PID)
- Flame Ionization Detector (FID)
- Radiation monitoring equipment (pancake probes and gigometer tubes)
- Electronic Radiation Detection
- Radiological dosage meter such as self-reading dosimeters, chargers, and film badges
- Pesticide screening kit

### **Biological**

- **Specific Bioimmunoassay Test Kit**
- **Biological Sampling Kit with Aerosol Collector**

3. **Decontamination EquipmenL** Equipment and material used to clean, remediate, remove, or mitigate chemical or biological contamination. DOE possesses geographically dispersed capabilities to handle nuclear or radiological contamination.

### **Chemical**

- M-295 individual decontamination kit for chemical warfare agents
- Decontamination system for individual and mass application: -Decontamination system supplies
	- --Water Bladder, Decontamination Shower Waste Collection
	- --Trailer, Multiwater Source, and Prime Mover(must be appropriate for tier level response of Tier Three level or Tier Four level only)\*
	- -Emergency Decontamination Shelters
- Reusable Decontamination litters/roller systems
- Reusable Extraction Litters, rollable
- Colored/nonviewable cadaver bags (CDC standard/Non-permeable and NBC Compatible}
- Transportation and shipping containers for contaminated clothing and equipment (requires justification for tier level use)

# **Appendix F**

List of State Administrative Agency (SAA) Points of Contact for the OSLDPS State Domestic Preparedness Equipment Program

### **ALABAMA**

General Willie A. Alexander Acting Director Alabama Emergency Management Agency 5898 County Road, P.O. Drawer 2160 Clanton, Alabama 35046-2160

**Contact:** Lee Helms Phone: (205) 280-2201 Fax: (205) 280-2410 leeh@aema.state.al.us

### ALASKA

Mr. David Liebersbach **Director** Alaska Division of Emergency Services P.O. Box 5750 Fort Richardson, Alaska 99505

**Contact: Wayne Rush Phone: (907) 428-70** Phone: (907) 428-7032 Fax: (907/428-7009 wayne\_rush@ak-prepared.com

### **AREONA**

Mr. Michael P. Austin Arizona Division of Emergency Management 5636 E. McDowell Road, Bldg. 5101 Phoenix, Arizona 85008-3455

**Contact:** Linda Mason Phone: (602) 231-6218 Fax (602) 231-6206 masonl@dem.state.az.us

### **ARKANSAS**

Mr. W.R "Bud" Harper **Director** Arkansas Department of Emergency Manaqement 1835 South Donaghey, P.O. Box 758 Conway, Arkansas 72003-0758

**Contact:** Jack DuBose Phone: (501) 730-9782 Fax: (501) 730-9778 jackdubose@adem.state.ar.us

### **CALIFORNIA**

Mr. Dallas Jones **Director** California Office of Emergency Service 2800 Meadowview Road Sacramento, California 95832

Phone: (916) 262-1816 Fax: (916) 262-2837 dallas\_jones@oes.ca.gov

### **COLORADO**

Mr. Tommy Grier **Director** Colorado Office of Emergency Management Camp George West 15075 Soutfi Golden Road Golden, Colorado 80401

**Contact:** Greg Moser Phone: (303) 273-1640 Fax: (303) 273-1795 greg. mose r@state.oc.co.us

### **CONNECTICUT**

John T. Wiltse **Director** Connecticut Office of Emergency Management State Armory 360 Broad Street Hartford, Connecticut 06105-3795

**Contact:** Greg Chiara Phone: (860) 566-3376 Fax: (860) 247-0664 gregory.chiara@po.state.ct.us

### **DELAWARE**

Mr. Sean Mulhern **Director** Delaware Emergence Management Agency 165 Brick StoreLanding Road Smryna, Delaware 19977

Phone: (302) 659-3362 Fax: (302) 659-6855 <u>imulhern@state.de.us</u>

# **FLORIDA**

Mr. Joseph F. Myers **Director** Florida Department of Community Affairs Division of Emergency Management 2555 Shumard Oak Boulevard Tallahassee, Florida 32399-2100

**Contact:** W. Craig Fugate Phone: (850) 413-9837 Fax: (850) 488-5777  $craiq.tqqate@dca. state.$ fl.us

### **GEORGIA**

Mr. Gary McConnell **Director** Georgia Emergency Management Agency 935 E. Confederate Avenue Atlanta, Georgia 30316-0055

**Contact:** V. Bartlett Phone: (404) 635-7002 Fax: (404) 635-7205 vbartlett@gema.state.ga.us

### **HAWAII**

Major General Edward L. Correa, Jr. Major General, State Adjutant General State of Hawaii Department of Defense Civil Defense Division 3949 Diamond Head Road Honolulu, Hawaii 96816

**Contact:** Kelvin Ogata Phone: (808) 733-4301 Fax: (808) 733-4248  $kogata@scd.state.hi.us$ 

### **IDAHO**

Mr. Bill Bishop **Director** Idaho Bureau of Hazardous Materials 4040 Guard Street, Building 600 Boise, Idaho 83705

Phone: (208) 334-3263 Fax: (208) 334-3267 <u>bbishop@bds.state.id.us</u>

### **ILLINOIS**

Mr. Mike Chamness **Director** Illinois Emergency Management Agency 110 East Adams Springfield, Illinois 62701-1109

**Contact:** Mike Chamness Phone: (217) 782-2700 Fax: (217) 557-4783 rcoble@iema.state.il.us

### **INDIANA**

Mr. Patrick R. Ralston Executive Director Indiana State Emergency Management Agency 302 West Washington Street, Room E208 Indianapolis, Indiana 46204

**Contact:** Phil Roberts Phone: (317) 232-3834 Fax: (3\_17) 232-3895 proberts@sema.state.in.us

### **IOWA**

Ms, Ellen Gordon Administrator Iowa Emergency Management Division Department of Public Defense Hoover Building Des Moines, Iowa 50319

Phone: (515) 281-3231 Fax: (515) 281-7539  $ellen.qordon@emd.state.ia.us$ 

### **MAINE**

Arthur W. Cleaves **Director** Maine Emergency Management Agency Camp Keyes, Winthrop Street Augusta, Maine 04333-0072

**Contact:** Gregory Leimbach Phone: (207) 626-4503 Fax: (207)626-4495 gregory.j.leimbach@state.me.us

### **KANSAS**

Mr. D. Brownlee Superintendent Kansas Highway Patrol 122 SW  $7^{\mathsf{tn}}$  . Topeka, Kansas 66603-3847

**Contact:** Tim Lockett Phone: (785) 296-5985 Fax: (785) 296- 5956 tlockett@mail.khp.state.ks.us

### **KENTUCKY**

Mr. W.R. Padgett Director Kentucky Division of Emergency Manaqement 100 M]nuteman Parkway, Building 100 Frankfort, Kentucky 40601

Phone: (502) 607-1689  $(502)607-1251$  $r$ padgett@kydes.dma.state.ky.us

### **LOUISIANA**

Colonel W.R. "Rut" Whittington **Superintendent** Louisiana State Police Department of Public Safety 265 South Foster Drive Baton Rouge, Louisiana 70806

**Contact:** Lt. Colonel Mark Oxley Phone: (225) 922-2293 Fax: (225) 925-4903  $m$ oxley@dps.state.la.us

### **MICHIGAN**

Capt. Edward Buikema Commanding Officer Emergency Management Division 714 South Harrison Street East Lansing, Michigan 48823

Phone: (517) 336-6157 Fax: (517) 336-6551 BuikemaE@msp.msp-seoc

### **MARYLAND**

Mr. David McMillion **Director** Maryland Emergency Management Agency Camp Fretter Armory Camp Fretter Military Reservation 5401 Rue Saint Lo Drive Reisterstown, Maryland 21136

**Contact:** Don Lumpkins Phone: (410) 517-3618 Fax: (410) 517-3610 dlumpkins@mema.state.md.us

### **MASSACHUSETTS**

Mr. Stephen J. McGrail Executive Director Massachusetts Emergency Management Agency 0 Worcester Road, P.O. Box 1496 Framingham, Massachusetts 01701

**Contact:** Kathleen Estridge Phone: (508) 820-2018 Fax: (508) 820-2030 kathleen\_estridge@state.ma.us

#### **MISSOURI**

Mr. Jerry Uhlmann **Director** Missouri State Emergency Management Agency<br>Coor 2 Militia Drive Jefferson City, Missouri 65102

Jim Wakeman Phone: (573) 526-9143 Fax: (573) 634-7966 iwakeman@sema.state.mo.us

### **MINNESOTA**

Mr. Kevin C. Leuer **Director** Minnesota Department of Public Safety Division of Emergency Management 444 Cedar Streef, Suite 223 St. Paul, Minnesota 55101-6223

Phone: (651) 296-0450 Fax: (651} 296-0459  $kevin. leuer@state.mn.us$ 

### **MISSISSIPPI**

Mr. Robert Latham Executive Director Mississippi Emergency Management Agency 1410 Riverside Drive Jackson, Mississippi 39202

**Contact: Richard M.** Webster, III Phone: (601) 960-9969 Fax: (\_601) 352-8314 rwebster@memaorg.com.

### **NEVADA**

Mr. Frank Siracusa **Director** Nevada Division of Emergency Management 2525 South Carson Street Carson City, Nevada 89711

Contact: Gary Derks Phone: (775) 687-7360 Fax: (775) 687-8702  $qsd@quick.com$ 

#### **MONTANA**

Mr. James F. Greene Administrator Montana Disaster and Emergency Services Division P.O. Box 4789 Helena, Montana 59604-4789

Sheri Smith Phone: (406) 841-3969<br>Fax: (406) 841-3965  $(406)$  841-3965 sheris@state.mt.us

### **NEBRASKA**

General Stanley M. Heng Adjutant General Nebraska Emergency Management Agency 1300 Military Road Lincoln, Nebraska 68508-1090

**Contact:** Cindy Newsham Phone: (402)471-7415 Fax: (402} 471-7433 cindy.newsham@nema.state.ne.us

### **NEW MEXICO**

Mr. Ernesto Rodriguez State Director New Mexico Department of Public Safety Office of Emergency Management P.O. Box 1628 Santa Fe, New Mexico 87524

Contact: Michael Brown Phone: (505) 476-9606 Fax: (505\_) 471-9650 erodriguez@dps.state.nm.us

### **NEW YORK**

Katherine N. Lapp State Director of Criminal Justice Services 4 Tower Place Albany, New York 12203

**Contact:** Gary Schreivogl Phone: (518) 457-8462 Fax: (518) 457-1186 schreivogl@dcjs.state.ny.us

### **NEW HAMPSHIRE**

Mr. Mark Thompson Business Administrator New Hampshire Department of Justice 33 Capitol Street Concord, New Hampshire 03301

**Contact:** Timothy Brackett Phone: (603) 271-8090 Fax: (603} 271-2110 tbrackett@doi.state.nh.us

### **NEW JERSEY**

John J. Farmer, Jr. Attorney General New Jersey Department of Law and Public Safety Hughes Justice Complex 25Market Street, P.O. Box 081 Trenton, New Jersey 08625

**Contact:** Steven Talpas Phone: (609) 984-0634 Fax: (609) 292-3508 lpatalp@smtp.lps.state.nj.us

### **NORTH DAKOTA**

Mr. Douglas C. Friez **Director** North Dakota Division of Emergency Management Fraine Barracks, P.O. Box 5511 Bismark, North Dakota 58506-5511

**Contact:** Wayne Baron Phone: (701) 328-8249 Fax: (701) 328-8181 wbaron@state.nd.us

### **OHIO**

Mr. James R. Williams Executive Director Ohio Emergency Management Agency 2855 W. Dublin Granville Road Columbus, Ohio 43235-2206

Phone: (614) 889-7150 Fax: (614)889-7183 jwilliams@dps.state.oh.us

### **NORTH CAROLINA**

Mr. Eric E. Tolbert **Director** North Carolina Division of Emergency Management 4713 Mail Service Center Raleigh, North Carolina 27699-4713

Phone: (919) 733-3825 Fax: C919) 733-5406 etolbert@ncem.org

### **OREGON**

Ms. Carmen Merlo Acting Director Oregon Department of State Police Criminal Justice Service Division 400 Public Service Building Salem, Oregon 97310

Phone: (503) 378-3720 Fax: (503) 378-6993 carmen.merlo@state.or.us

### **PENNSYLVANIA**

Mr. David L. Smith **Director** Pennsylvania Emergency Management Agency 2605 Interstate Drive Harrisburg, Pennsylvania 17110-9364

**Contact:** Mimi Myslewicz Phone: (717) 651-2020 Fax: (717) 651-2025 mimyslewic@state.pa.us

### **RHODE ISLAND**

Mr. Albert A. Scappaticci Executive Director Rhode Island Emergency Management Agency 5 New London Avenue Cranston, Rhode Island 02920

**Contact:** John Aucott Phone: (401) 462-7127  $(401)944 - 1891$ john.aucott@ri.ngb.army.mil

### **OKLAHOMA**

Secretary Bob Ricks Cabinet Secretary for Safety and Security Oklahoma Department of Public Safety 3600 Martin Luther King Avenue Oklahoma City, Oklahoma 73136

Phone: (405) 425-2001 Fax: (405) 425-2324 bwwalker@dps.state.ok.us

### **SOUTH CAROLINA**

Mr. Stanley McKinney **Director** South Carolina Emergency Preparedness Division Office of the Adjutant General 1100 Fish Hatchery Road West Columbia, South Carolina 29172-2024

Phone: (803) 737-8500 Fax: (803) 737-8570 smmckinn@strider.epd.state.sc.us

### **SOUTH DAKOTA**

General Phillip Killey Adjutant General Office of the Adjutant General 2823 West Main Street Rapid City, South Dakota 57702-8186

**Contact:** John A. Bernheim Phone: (605) 773-3231 Fax: (605) 773-3580 john.berheim@state.sd.us

### **TENNESSEE**

Mr. John D. White, Jr. **Director** Tennessee Emergency Management Agency<br>3041 Sidco Drive Nashville, Tennessee 37024

**Contact:** Stan Copeland Phone: (615) 741-9742 Fax: (6150 741-4173 scopeland@tnema.org

### **TEXAS**

Dr. G. Kemble Bennett, Ph.D **Director** Texas A&M University Texas Engineering Extension Service 301 Tarrow John B. Connelly Building, Room 204 College Station, Texas 77840

**Contact:** Charlie Todd. Phone: (409) 458-6815 Fax: (409) 458-6890 charley.todd@teexmail.tamu.edu

### **UTAH**

Mr. Verdi White **Director** Utah Division of Comprehensive Emergency Management (CEM) State Office Building, Room 1110 Salt Lake City, Utah 84114

**Contact:** John Rokich

### **VIRGINIA**

Mr. Michael M. Cline State Coordinator Virginia Department of Emergency Services 10501 Trade Court Richmond, Virginia 22236

**Contact:** George Foresman Phone: (804) 897-6580 Fax: (804) 897-6506 gforesman.des@state.va.us

### **WASHINGTON**

Mr. Glen Woodbury **Director** Washington State Military Department Emergency Management Division Building 20 Camp Murray, Washington 98430-5122

**Contact:** Bob Isaman Phone: (253) 512-7054 Fax: (253) 512-7206 r.isaman@emd.wa.gov

### **VERMONT**

Commissioner A. James Walton Commissioner Vermont Department of Public Safety Division of Emergency Management 103 South Main Street Waterbury, Vermont 05671

**Contact:** Robert deMange Phone: (802) 244-8721- Fax: (802) 244-8655 Fax: (802) 244-8655<br>evonturk@dps.state.vt.us

### **WEST VIRGINIA**

Mr. John W. Pack, Jr. **Director** West Virginia Office of Emergency Services 1900 Kanawha Boulevard Building 1, Room EB80 East Charleston, West Virginia 25305-0380

Phone: (304) 558-5380 Fax: (304) 344-4538  $ipack1@$ wvoes.state.wv.us

#### **WISCONSIN**

Mr. Edward Gleason **Administrator** Wisconsin Emergency Management 2400 Wright Street P.O. Box7865 Madison, Wisconsin 53707-7865

**Contact:** Christine C. Bacon Phone: (608) 242-3206 Fax: (608)242-3249 baconc@dma.state.wi.us

#### **WYOMING**

General Ed Boenisch Adjutant General Wyoming Emergency Management Agency 5500 Bishop Boulevard Cheyenne, Wyoming 82009-3320

**Contact: Dr. John M. Heller**  Phone: (307) 777-4912 Fax: (307) 635-6017 hellerj@wy-arng.ngb.army.mil

### **AMERICAN SAMOA**

Michael R. Sala Executive Director Office of Territorial and International Criminal Intelligence and Drug Enforcement P.O. Box 4567 Pago Pago, American Samoa 96799

**Contact:** Cinta Brown Phone: 8-001- (684) 633-2827 Fax: 8-001- (684) 633-5111 cinta.brown@.samoatelco.com

### **DISTRICT OF COLUMBIA**

Peter LaPorte **Director** DC Emergency Management Agency 2000 14<sup>th Street, NW, 8th Floor</sup> Washington, DC 20009

Phone: (202) 727-2775 Fax: (202) 673-2290 plaporte-oep@dcgov.org

### **GUAM**

Benny M. Paulino The Adjutant General Department of Military Affairs Office of Civil Defense P.O. Box 2877 Hagatna, Guam 96932

**Contact: Joe G.** Javellana III Phone: (671) 475-0802 Fax (671)477-9317 jqj3rd@yahoo.com

### **NORTHERN MARIANA ISLANDS**

Gregorio A. Deleon Guerrero Director of Emergency Operations Emergency Management Office Office of the Governor, Caller Box 10007 Saipan, Northern Mariana 96950

**Contact:** Anthony Calvo Phone: (670) 322-8001 / 2-4 Fax: (670). 322-7743 / 9500 ifgp@itecnmi.com

### **U.S. VIRGIN ISLANDS**

Franz Christian **Director** Law Enforcement Planning Commission 8172 Sub Base, Suite 3 St. Thomas, Virgin Islands 00802-5803

**Contact: Meridith Nielsen<br>Phone: (340) 774-6400** Phone: (340) 774-6400 Fax: (340) 776-3317 nielsenm@hotmail.com

# **Appendix G**

List of FBI WMD Coordinator Contacts

## **FBI WMD Coordinator Contacts**

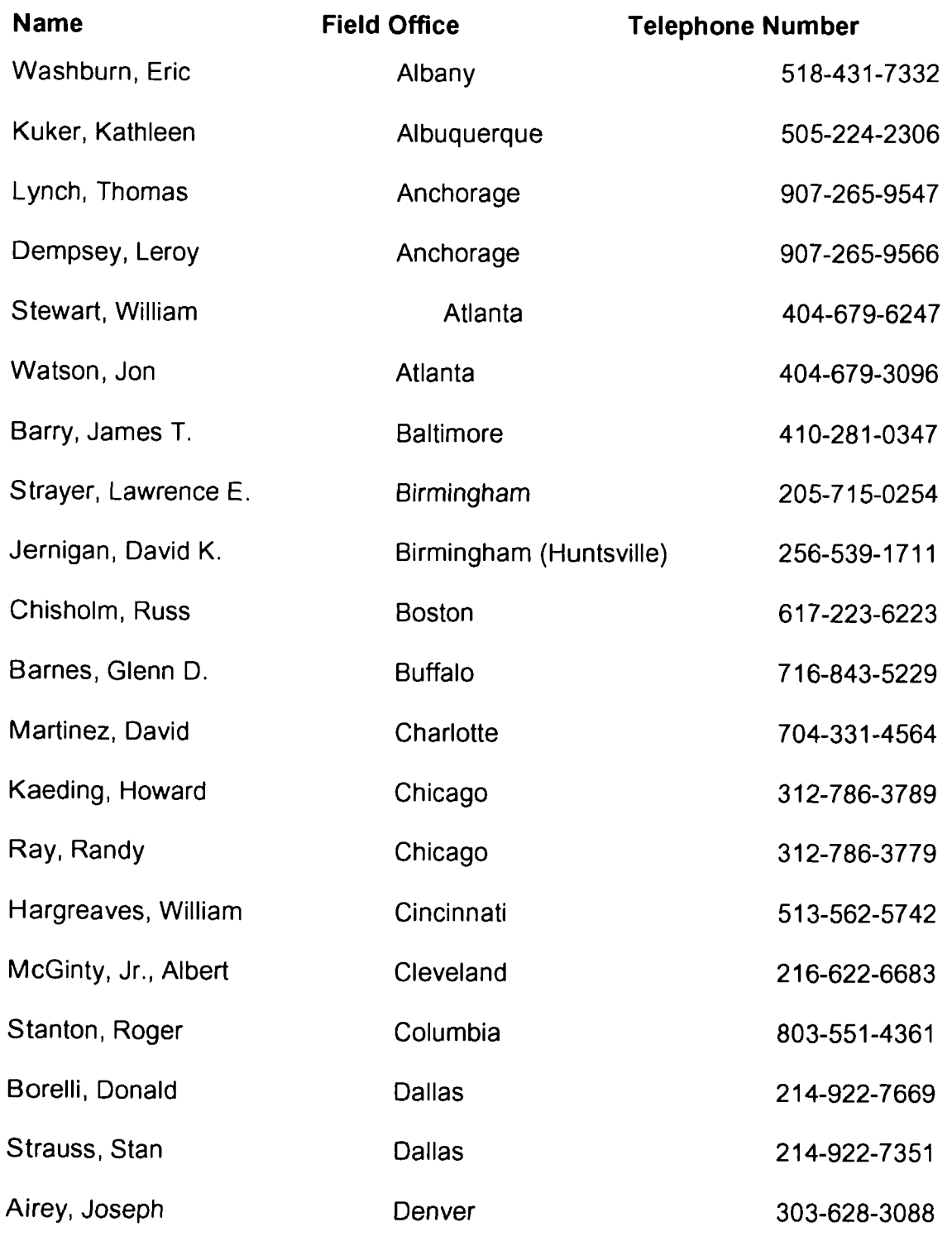

 $\frac{1}{L}$ 

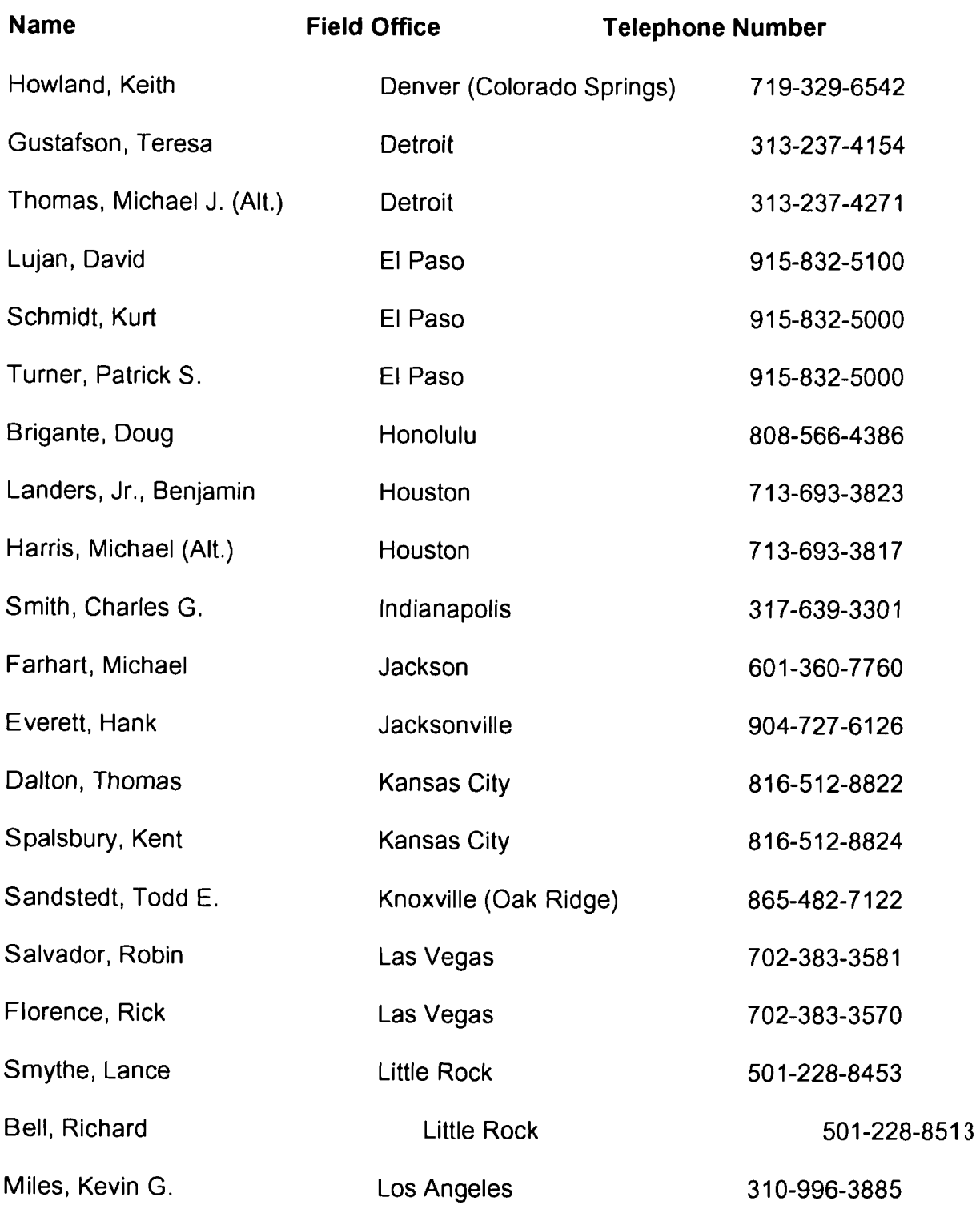

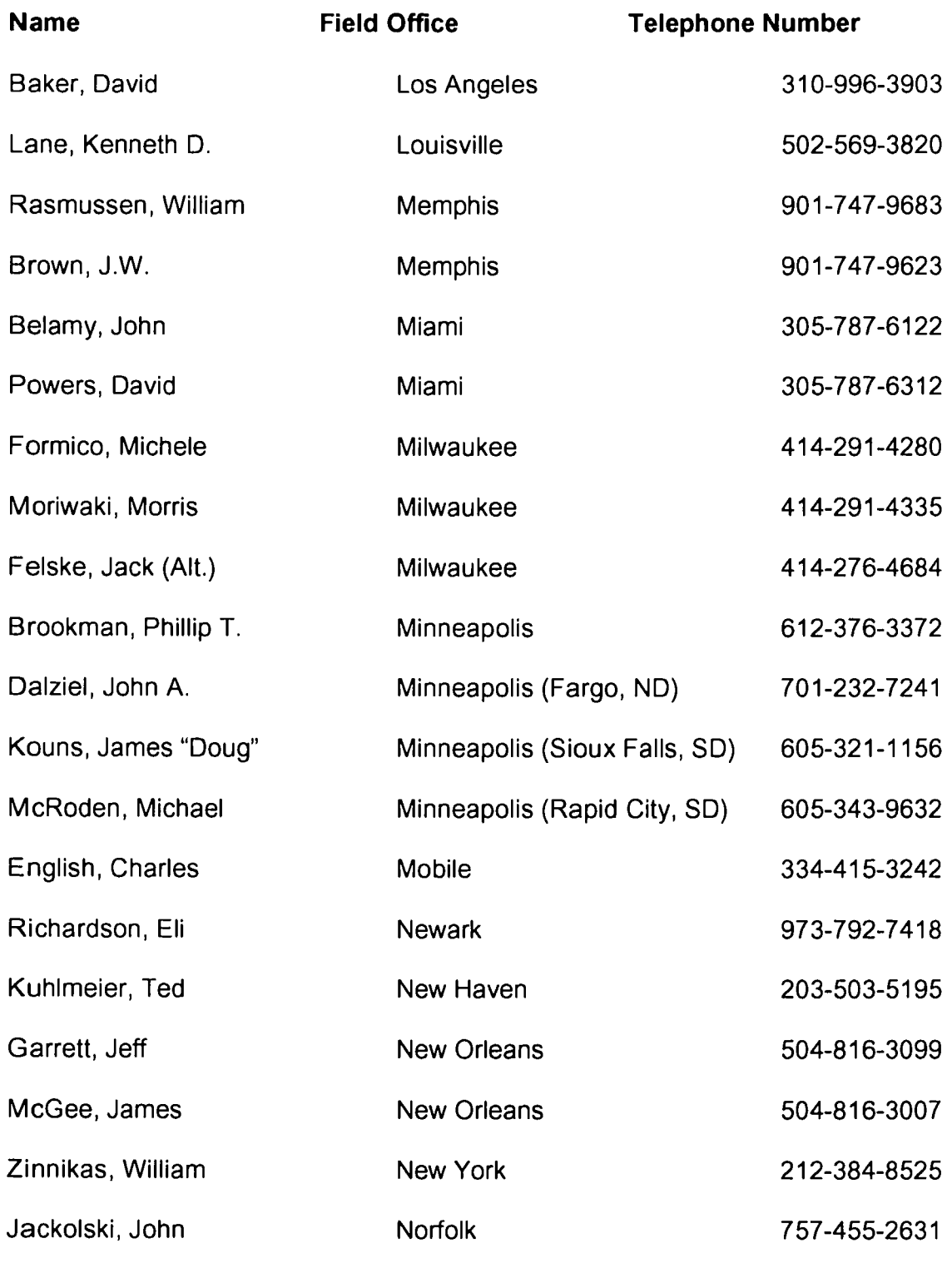

<u> 1950 - Johann Barbara, martx</u>

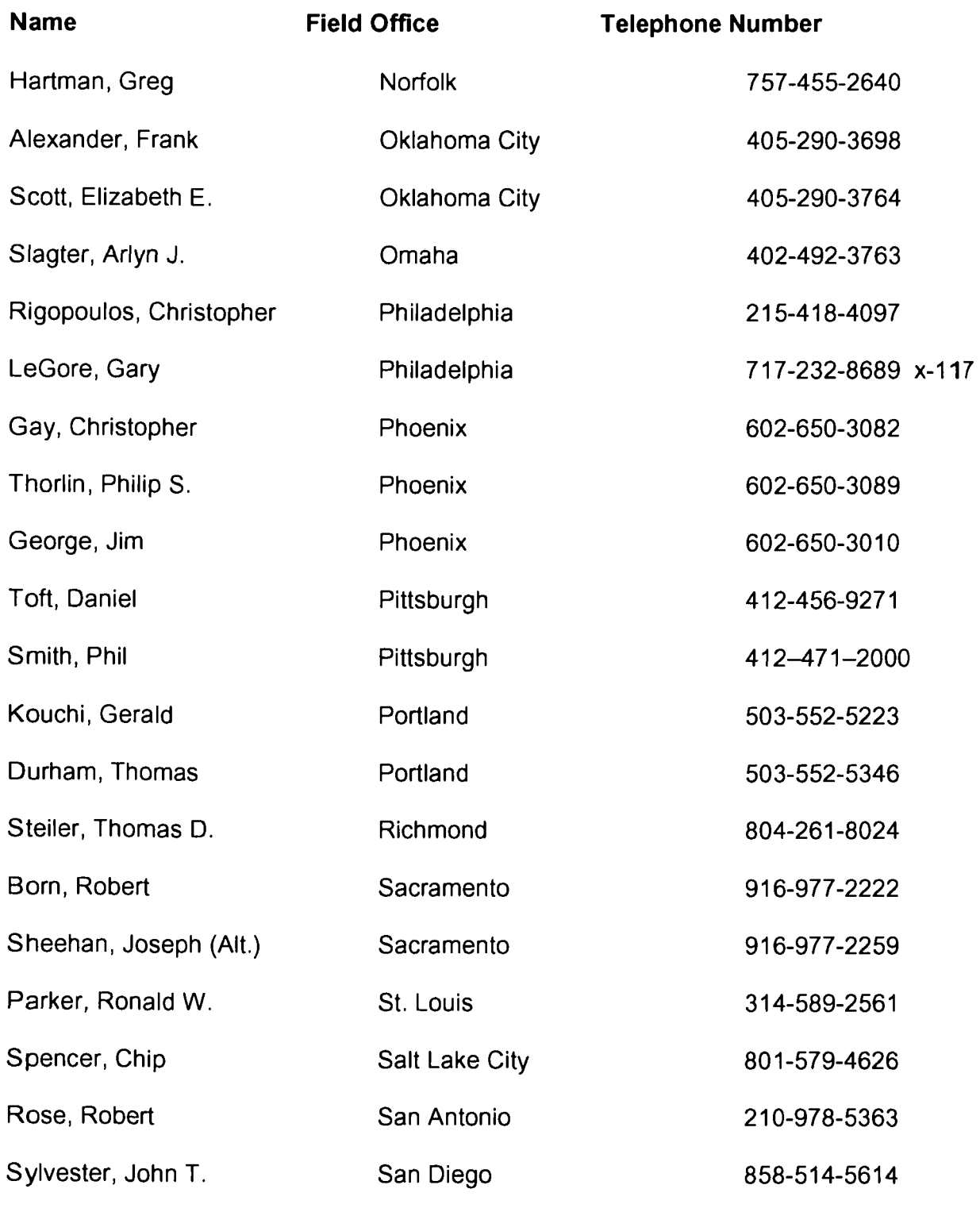

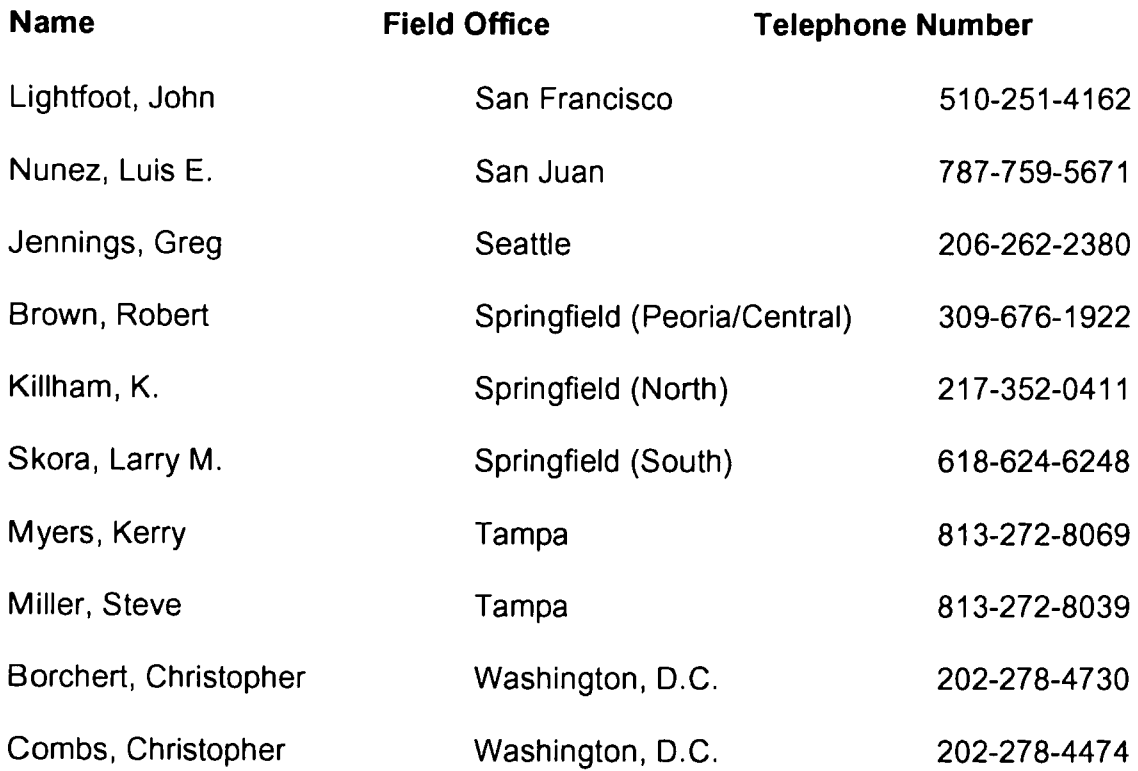

**IPINGPLISTY OF** National Criminal Justice Reference Service (NCJRS) -Box 6000 Rockville, \$49, 20849-6000